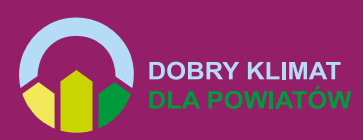

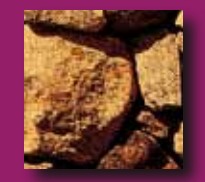

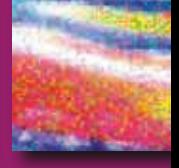

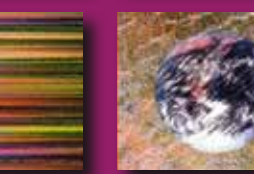

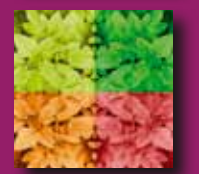

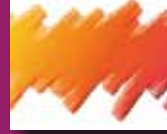

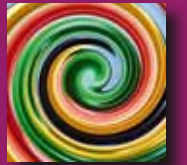

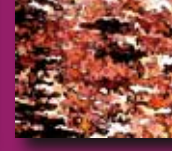

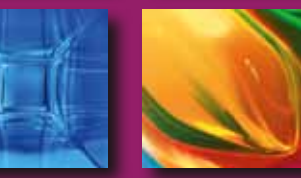

# **Metodyka oceny poziomu emisji gazów cieplarnianych**

w wybranych powiatach **dla lat 2005, 2010 i 2013 z podziałem na sektory** 

### **Wydawca:**

Fundacja Instytut na rzecz Ekorozwoju ul. Nabielaka 15, lok. 1, 00-743 Warszawa tel. 22 851-04-02, -03, -04, faks 22 851-04-00 e-mail: ine@ine-isd.org.pl, http://www.ine-isd.org.pl

**Fundacja Instytut na rzecz Ekorozwoju (InE)** jest pozarządową organizacją typu think-tank powstałą w 1990 r. z inicjatywy kilku członków Polskiego Klubu Ekologicznego. InE zajmuje się promowaniem i wdrażaniem zasad oraz rozwiązań służących zrównoważonemu rozwojowi Polski, dążąc do jej proekologicznej restrukturyzacji. W swojej działalności kieruje się misją: budowania pozytywnych relacji między rozwojem społecznym i gospodarczym a ochroną środowiska oraz występowania w interesie obecnego i przyszłych pokoleń. Fundacja Instytut na rzecz Ekorozwoju współpracuje z krajowym i europejskim ruchem pozarządowym. Instytut ma doświadczenie w tworzeniu strategii ekorozwoju wspólnie ze społecznościami lokalnymi – ich samorządami i partnerami społecznymi, ekologicznymi i partnerami otoczenia biznesu. Opracowania InE wykorzystują parlamentarzyści, administracja rządowa i samorządowa, naukowcy, studenci i uczniowie.

Instytucje i osoby pragnące wesprzeć działalność na rzecz ekorozwoju mogą dokonywać wpłat na konto: Bank PeKaO SA, II Oddział w Warszawie **Wpłaty w PLN: 92 1240 1024 1111 0000 0267 8197**

**Redakcja językowa:** Kinga Jackl **Projekt graficzny:** Joanna Chatizow i Leszek Kosmalski - Wydawnictwo Wiatr s. c. **Skład komputerowy:** Leszek Kosmalski **Druk i oprawa:** GRAFIX Centrum Poligrafii, ul. Bora Komorowskiego 24, 80-377 Gdańsk

**© Copyright by Fundacja Instytut na rzecz Ekorozwoju, Warszawa 2015** ISBN: 978-83-89495-33-4

Wydrukowano na papierze ekologicznym

Pilotażowy program niskowęglowego rozwoju został zrealizowany w ramach projektu Dobry Klimat dla Powiatów przez:

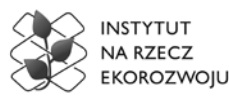

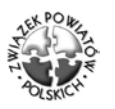

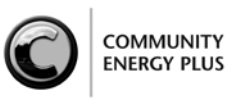

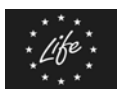

Projekt "Dobry Klimat dla Powiatów" jest realizowany z udziałem środków instrumentu finansowego LIFE+ Komisji Europejskiej oraz dofinansowany ze środków Narodowego Funduszu Ochrony Środowiska i Gospodarki Wodnej.

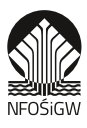

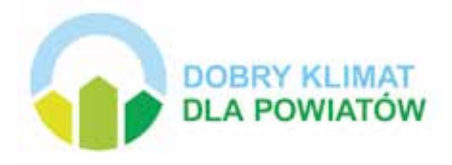

# **Metodyka oceny poziomu emisji gazów cieplarnianych w wybranych powiatach dla lat 2005, 2010 i 2013 z podziałem na sektory**

Warszawa 2015

## Spis treści

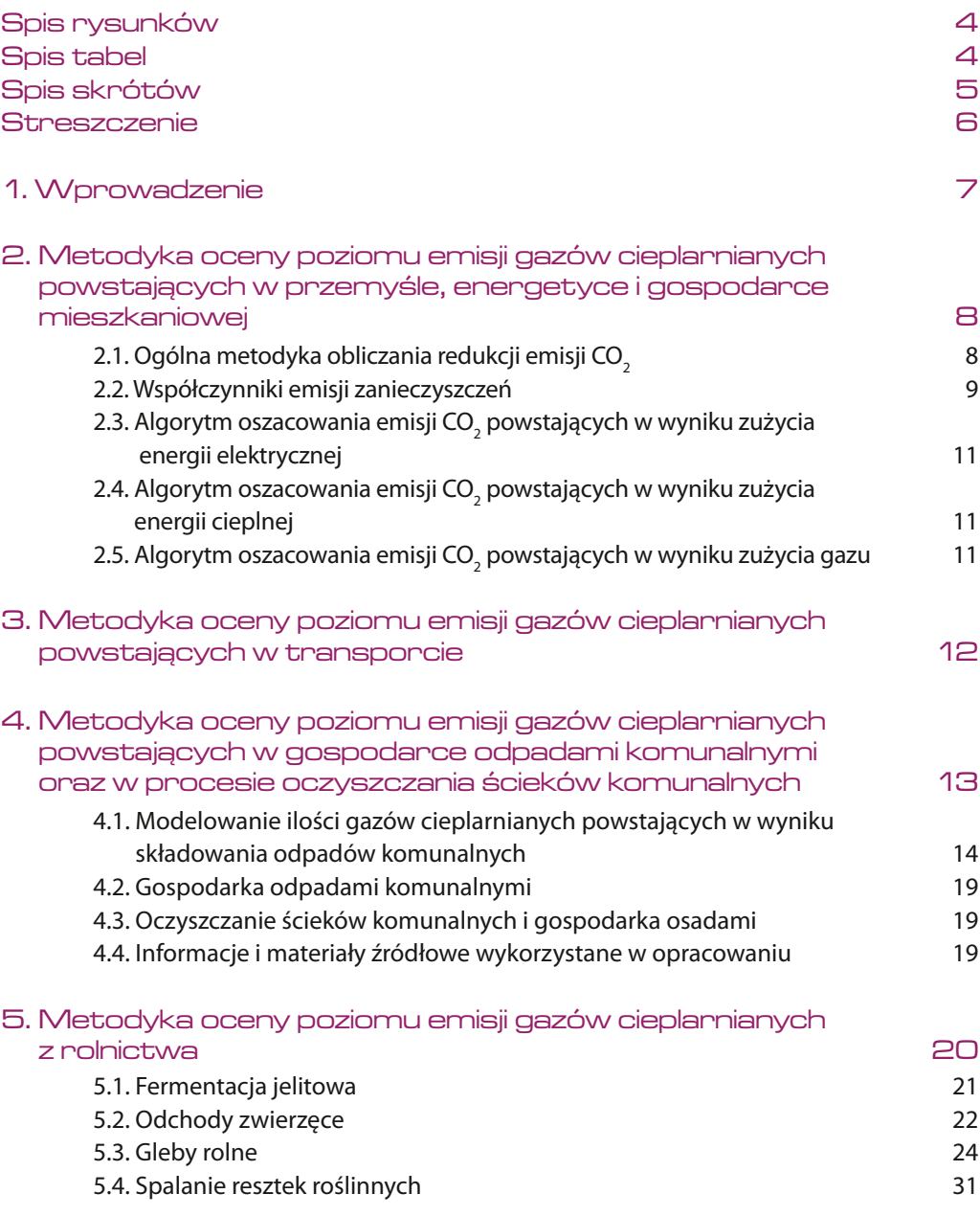

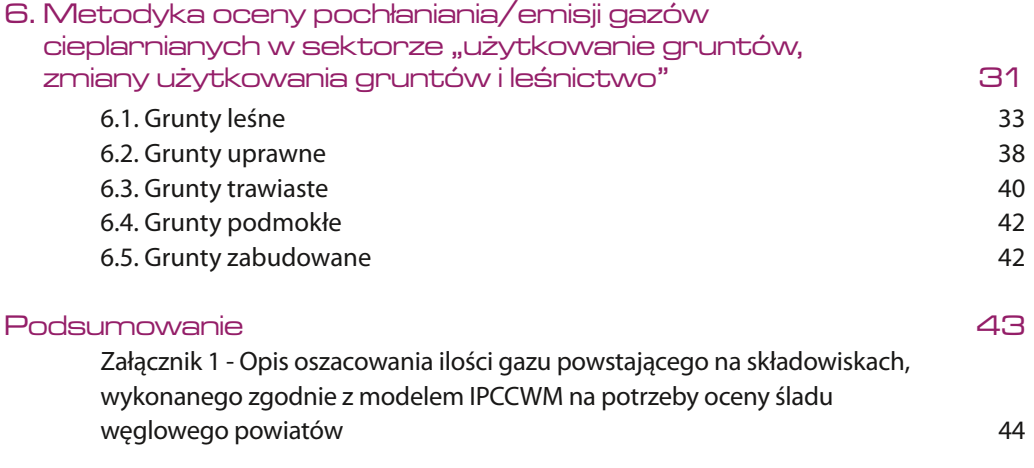

## Spis rysunków

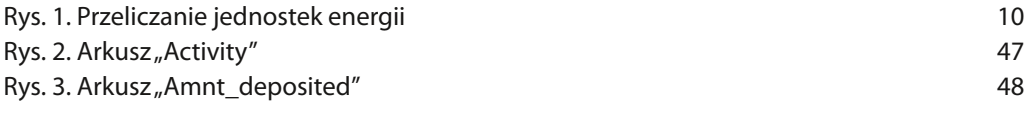

### SPIS TABEL

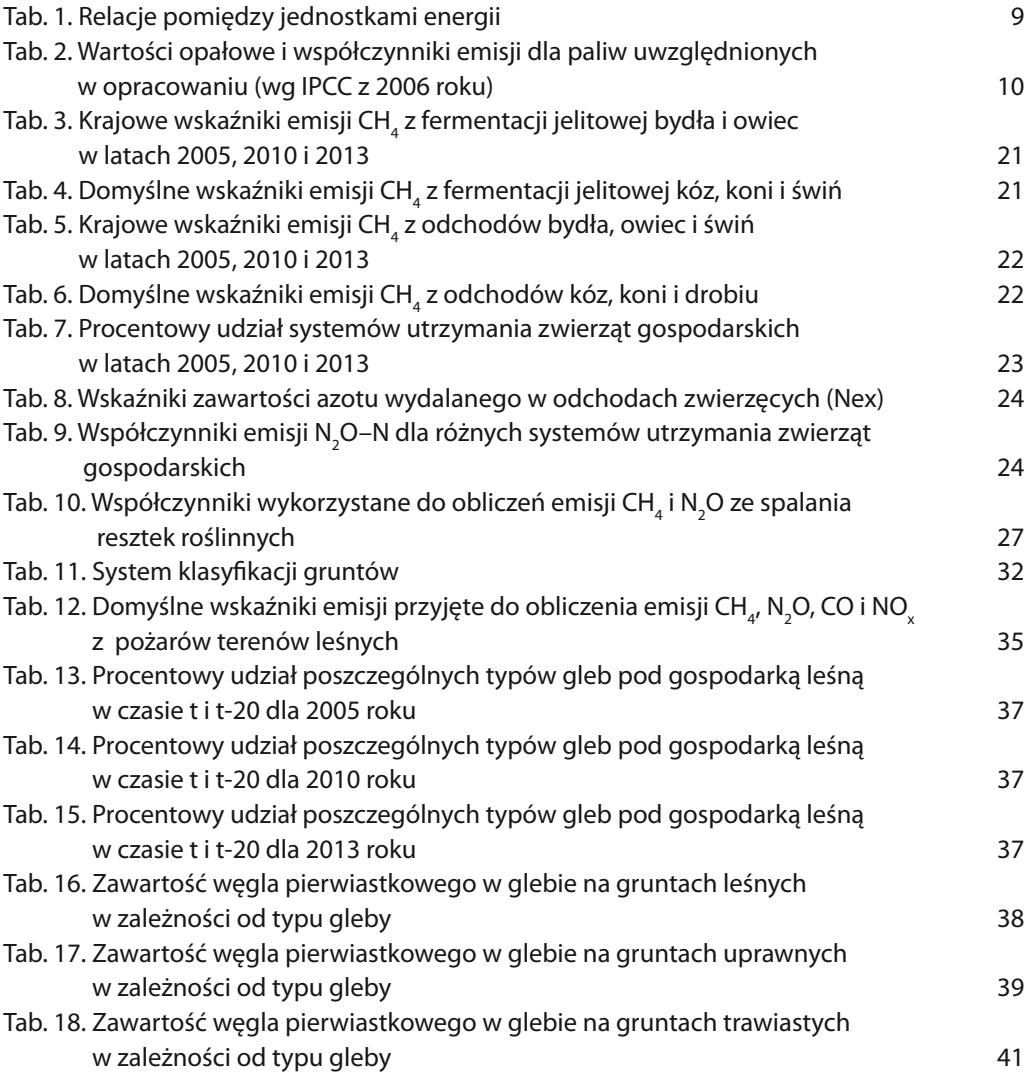

## Spis skrótów

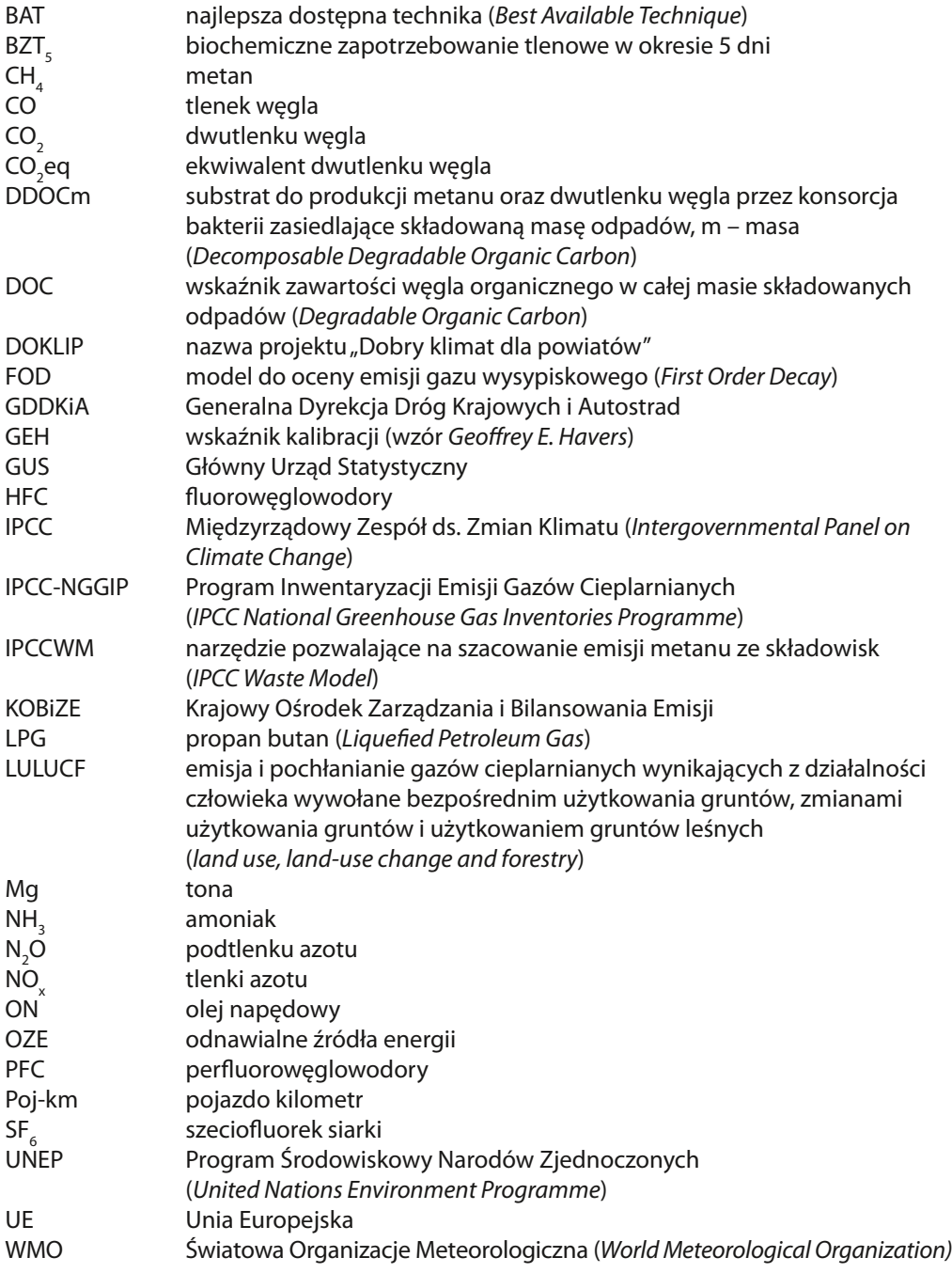

### **STRESZCZENIE**

Niniejsze opracowanie zostało wykonane w ramach projektu "Dobry klimat dla powiatów" (DOKLIP) realizowanego przez Instytut na rzecz Ekorozwoju przy wsparciu Związku Powiatów Polskich i organizacji Energy Community Plus z Wielkiej Brytanii. Zawiera ono opis metodyki obliczania emisji gazów cieplarnianych dla wybranych powiatów w latach 2005, 2010 i 2013 w podziale na sektory. Emisje te stanowiły podstawę do obliczenia śladu węglowego dla: miasta na prawach powiatu Jaworzna i Płocka oraz powiatów: kwidzyńskiego, poddębickiego i starogardzkiego. W trakcie prac kierowano się, na ile to było możliwe, metodyką Intergovernmental Panel on Climate Change (IPCC), tj. Międzyrządowego Zespołu ds. Zmian Klimatu<sup>(1)</sup>, którą stosuje do oceny postępów poszczególnych krajów w dziedzinie ochrony klimatu. Opracowaniem objęto główne obszary emisji gazów cieplarnianych, tzn.: przemysł, energetykę i gospodarkę mieszkaniową, transport, gospodarkę odpadami komunalnymi oraz procesy oczyszczania ścieków komunalnych, rolnictwo, a także użytkowanie gruntów.

(1) Organizacja powołana w 1988 r. przez World Meteorological Organization (WMO) i United Nations Environment Programme (UNEP). Działalność Programu Inwentaryzacji Emisji Gazów Cieplarnianych (IPCC National Greenhouse Gas Inventories Programme - IPCC-NGGIP) rozpoczęto w 1991 r.

### 1. Wprowadzenie

Celem opracowania jest zaprezentowanie metodyki obliczeń śladu węglowego dla lat 2005, 2010 oraz w 2013 w następujących zakresach tematycznych: przemysł, energetyka, gospodarka mieszkaniowa, transport, gospodarka odpadami komunalnymi oraz procesy oczyszczania ścieków komunalnych, a także rolnictwo i użytkowanie gruntów.

Ślad węglowy rozumiany jest jako całkowita suma emisji gazów cieplarnianych wywołanych bezpośrednio lub pośrednio przez obszar (np. powiat). Ślad węglowy obejmuje emisje sześciu gazów cieplarnianych wymienionych w Protokole z Kioto: dwutlenku węgla (CO<sub>2</sub>), metanu (CH<sub>4</sub>), podtlenku azotu (N<sub>2</sub>O) oraz gazów fluorowanych: fluorowęglowodorów (HFC), perfluorowęglowodorów (PFC) oraz sześciofluorków siarki (SF $_{\rm e}$ ). Miarą śladu węglowego jest Mg CO $_{\rm 2}$ eq $^{\rm o2}$ / osobę/rok, czyli emisja gazów cieplarnianych przypadająca na jedną osobę w ciągu roku. Prace nad metodyką i obliczeniami zostały wykonane przez zespół w składzie:

- **dr inż. Arkadiusz Węglarz** z Politechniki Warszawskiej w zakresie przemysłu, energetyki i gospodarki mieszkaniowej;
- **Firma "TRANSEKO Brzeziński, Dybicz, Szagała sp.j. "**  w zakresie transportu;
- **dr inż. Piotr Manczarski** z Politechniki Warszawskiej w zakresie gospodarki odpadami komunalnymi oraz procesów oczyszczania ścieków komunalnych;
- **Anna Dąbrowska** z Instytutu na rzecz Ekorozwoju przy konsultacji **Marcina Żaczka** w zakresie rolnictwa i użytkowania gruntów;
- **dr Andrzej Kassenberg** z Instytutu na rzecz Ekorozwoju, ekspert ds. klimatu w projekcie DOKLIP – w zakresie nadzoru merytorycznego;
- **dr Wojciech Szymalski** z Instytutu na rzecz Ekorozwoju, koordynator projektu DOKLIP (do czerwca 2014 roku) – w zakresie organizacji prac;
- **Per Markus Tornberg** z Instytutu na rzecz Ekorozwoju, koordynator projektu DOKLIP (od lipca 2014 roku) – w zakresie organizacji prac.

Niniejszą metodykę zastosowano do obliczenia śladu dla pięciu wybranych obszarów, tj.: miast na prawach powiatu: Jaworzna i Płocka oraz powiatów: kwidzyńskiego, poddębickiego i starogardzkiego<sup>(3)</sup>. Wykonanie tych obliczeń nie byłoby możliwe bez współpracy z władzami powiatów, które przygotowały informacje wyjściowe do przeprowadzanie analizy.

<sup>(2)</sup> Emisja ekwiwalentna gazów cieplarnianych wyrażona w CO<sub>2</sub>

<sup>(3)</sup> RAPORT oceny śladu węglowego miasta na prawach powiatu JAWORZNO dla lat 2005 i 2010, Instytut na rzecz Ekorozwoju, Warszawa, 2012.; RAPORT oceny śladu węglowego powiatu KWIDZYŃSKIEGO dla lat 2005 i 2010, Instytut na rzecz Ekorozwoju, Warszawa 2012.; RAPORT oceny śladu węglowego powiatu PODDĘBICKIEGO dla lat 2005 i 2010, Instytut na rzecz Ekorozwoju, Warszawa 2012.; RAPORT oceny śladu węglowego miasta na prawach powiatu PŁOCK dla lat 2005 i 2010, Instytut na rzecz Ekorozwoju, Warszawa 2012.; RAPORT oceny śladu węglowego powiatu STAROGARDZKIEGO dla lat 2005 i 2010, Instytut na rzecz Ekorozwoju, Warszawa 2012; RAPORT II oceny śladu węglowego miasta JAWORZNA dla lat 2005, 2010 i 2013, Instytut na rzecz Ekorozwoju, Warszawa 2015.; RAPORT II oceny węglowego śladu powiatu KWIDZYŃSKIEGO dla lat 2005, 2010 i 2013, Instytut na rzecz Ekorozwoju, Warszawa 2015.; RAPORT II oceny węglowego śladu powiatu PODDĘBICKIEGO dla lat 2005,2010 i 2013, Instytut na rzecz Ekorozwoju, Warszawa 2015; RAPORT II oceny śladu węglowego miasta PŁOCKA dla lat 2005, 2010 i 2013, Instytut na rzecz Ekorozwoju, Warszawa 2015.; RAPORT II oceny węglowego śladu powiatu STAROGARDZKIEGO dla lat 2005,2010 i 2015 oraz prognoza ostrzegawcza dla lat 2020 i 2030, Instytut na rzecz Ekorozwoju, Warszawa 2015.

### 2. Metodyka oceny poziomu emisji gazów cieplarnianych powstających w przemyśle, energetyce i gospodarce mieszkaniowej

### **2.1. Ogólna metodyka obliczania redukcji emisji CO2**

Obliczenia wielkości emisji wykonano za pomocą arkusza kalkulacyjnego Excel. Do obliczeń wykorzystano następujący podstawowy wzór:

# *EmCO2 = Z x WE*

gdzie:

EmCO $_{{}_2}$  – oznacza wielkość emisji CO $_{{}_2}$  [Mg], Z – oznacza zużycie energii (elektrycznej, paliwa) [MWh], WE – oznacza wskaźnik emisji CO $_{_2}$  [Mg CO $_{_2}\!$ /MWh].

Przeliczono zużycie nośników energii, wyrażone w jednostkach naturalnych na MWh, przyjmując następujące wartości opałowe i współczynniki przeliczeniowe (tabela 1):

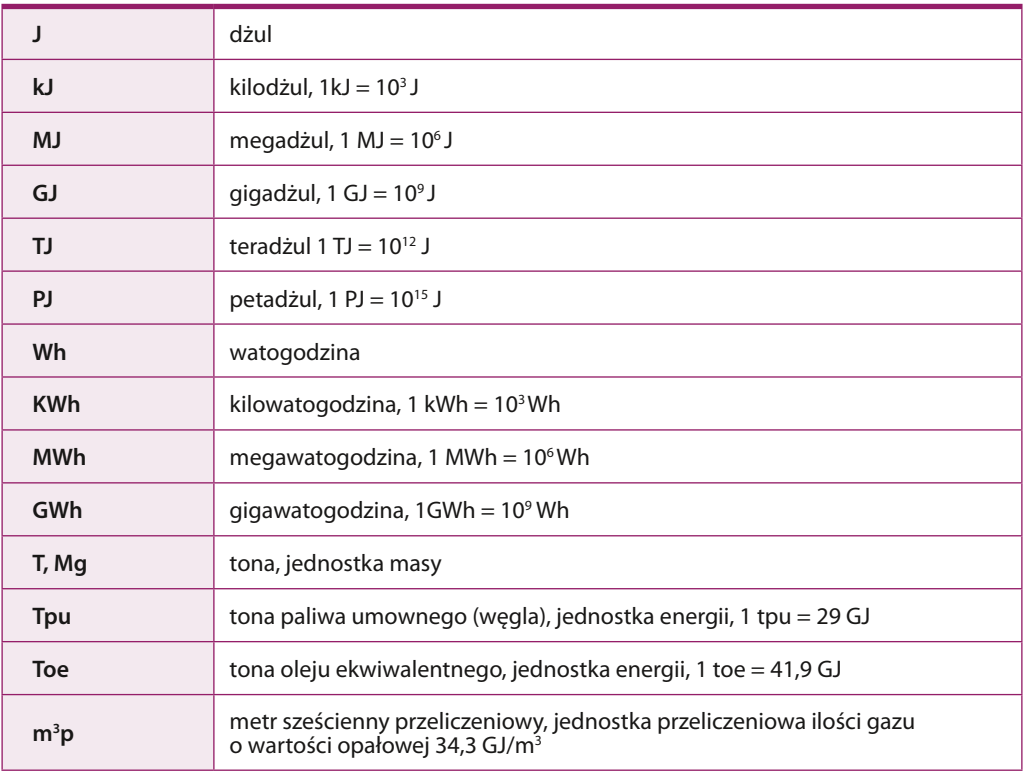

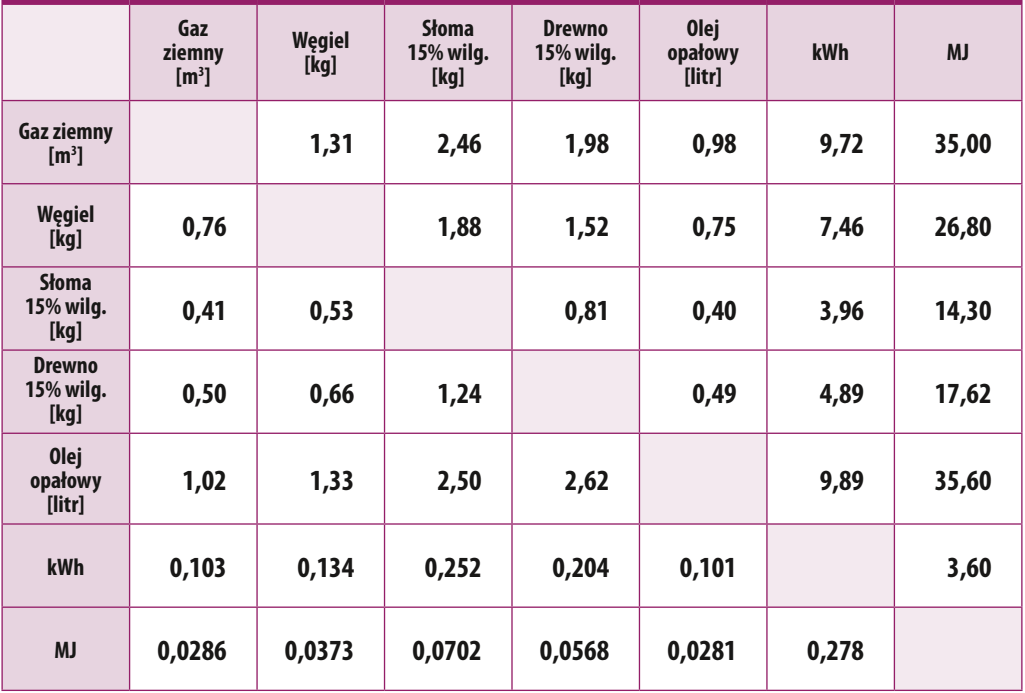

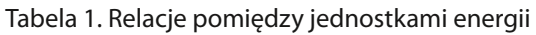

Źródło: *Racjonalizacja przetwarzania i użytkowania energii. Wskaźniki techniczno-ekonomiczne i środowiskowe. Poradnik dla użytkowników energii.* Holendersko-polski program współpracy poszanowania energii SCORE, BAPE S.A., Gdańsk 1999.

Rysunek 1. obrazuje sposób przeliczania jednostek energii. Aby zmienić jednostkę energii na inną, należy pomnożyć ją przez przelicznik, który znajduje się na końcu strzałki skierowanej w kierunku zamiennika.

### **2.2. Współczynniki emisji zanieczyszczeń**

Na potrzeby analiz w celu obliczenia emisji CO<sub>2</sub> zgodne z wytycznymi IPCC z 2006 r. (przedstawione w tabeli 2) przyjęto następujące współczynniki emisji i wartości opałowe dla paliw:

- $\bullet$  dla ciepła systemowego: 0,343 Mg CO<sub>2</sub>/MW zgodnie z zaleceniami europejskiego sekretariatu "Porozumienia Burmistrzów";
- $\bullet$  dla ciepła i energii elektrycznej produkowanych z OZE: 0,0 Mg CO<sub>2</sub>/MW zgodnie z zaleceniami europejskiego sekretariatu "Porozumienia Burmistrzów";
- dla energii elektrycznej: 1,1 Mg CO<sub>2</sub>/MWh dla roku 2005; 0,93 Mg CO<sub>2</sub>/MWh dla roku 2010; 0,82 Mg CO<sub>2</sub>/MWh dla roku 2013 na podstawie danych KOBiZE.

Tabela 2. Wartości opałowe i współczynniki emisji CO<sub>2</sub> dla paliw uwzględnionych w opracowaniu (wg IPCC z 2006 roku<sup>(4)</sup>)

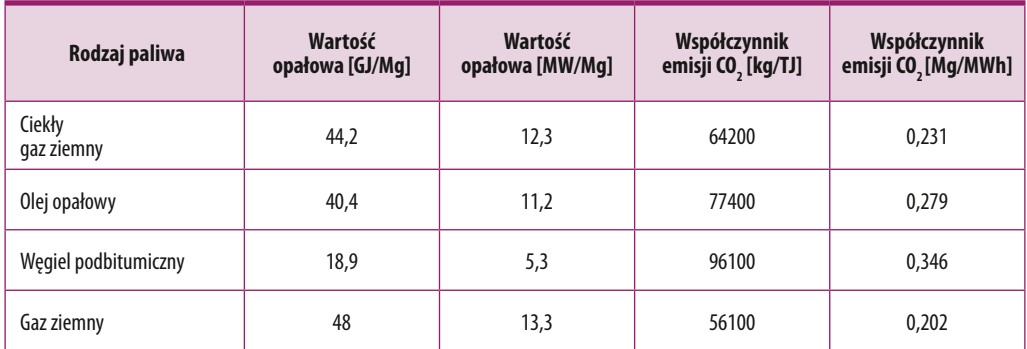

Rys. 1. Przeliczanie jednostek energii

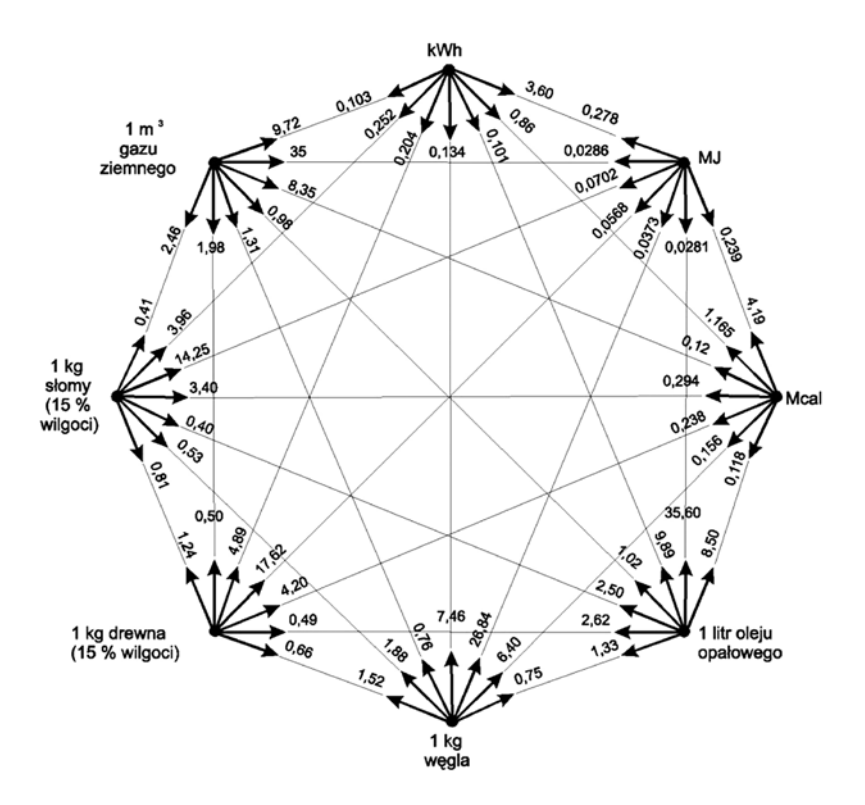

Źródło: *Racjonalizacja przetwarzania i użytkowania energii. Wskaźniki techniczno-ekonomiczne i środowiskowe. Poradnik dla użytkowników energii.* Holendersko-polski program współpracy poszanowania energii SCORE, BAPE S.A., Gdańsk 1999.

(4) *Revised 1996. IPCC Guidelines for National Greenhouse Gas Inventories. Reference Manual*, Intergovernmental Panel for Climate Change 1997.

### 2.3. Algorytm oszacowania emisji CO<sub>2</sub> powstających w wyniku zużycia energii elektrycznej

Wielkość emisji gazów cieplarnianych powstałych przy produkcji energii elektrycznej została wyznaczona w następujący sposób:

- Na podstawie analizy danych statystycznych określono wielkość zużycia energii elektrycznej na terenie powiatu dla lat 2005, 2010 i 2013.
- Mnożąc wielkości zużycia energii elektrycznej w latach 2005, 2010 i 2013 przez odpowiednie wartości wskaźników jednostkowej emisji CO $_{_2}$  uzyskano dla wyżej wymienionych lat poszukiwaną wielkość emisji.
- Podziału emisji CO<sub>2</sub> na sektory: mieszkaniowy, przemysłowy i pozostałych odbiorców dokonano proporcjonalne do zużycia energii elektrycznej przez te sektory, na podstawie informacji z poszczególnych powiatów i innych dostępnych opracowań.

### 2.4. Algorytm oszacowania emisji CO<sub>2</sub> powstających w wyniku zużycia energii cieplnej

Przy oszacowaniu emisji CO $_{_2}$  w wyniku zużycia energii cieplnej przyjęto następujące założenie: energia elektryczna zużywana w urządzeniach do ogrzewania i chłodzenia zostanie wyłączona z bilansu energii cieplnej, gdyż emisja powstała w wyniku jej zużycia zostanie już wcześniej uwzględniona przy analizie zużycia energii elektrycznej.

Wielkość emisji gazów cieplarnianych (wyrażonych w ekwiwalencie CO $_2$ ) powstałych w wyniku zużycia ciepła została wyznaczona na drodze pomnożenia wielkości zużycia ciepła z poszczególnych nośników energii w rozbiciu na sektory przez odpowiednie wartości wskaźników jednostkowej emisji CO<sub>2</sub> z tabeli 2. W ten sposób uzyskano dla lat 2005, 2010 i 2013 poszukiwane wielkości emisji CO<sub>2</sub> w podziale na sektory: mieszkaniowy, użyteczności publicznej, komercyjny (przemysłowy i usługowy) oraz na nośniki energii: ciepło sieciowe, węgiel, gaz ziemny, inne (olej opałowy).

### **2.5. Algorytm oszacowania emisji CO2 powstających w wyniku zużycia gazu**

Algorytm oszacowania emisji CO<sub>2</sub> w wyniku zużycia gazu ziemnego przez dany powiat polega na pomnożeniu wielkości zużycia przez wartość opałową dla gazu równą 9,7 MWh/ tys.  $m<sup>3</sup>$ i współczynnik emisji CO $_{\rm 2}$ równy 0,202 Mg CO $_{\rm 2}$ /MWh.

### 3. Metodyka oceny poziomu emisji gazów cieplarnianych powstających W TRANSPORCIE<sup>(5)</sup>

Opisywana metodologia opiera się na założeniu, że z każdym przejechanym przez pojazd kilometrem drogi spalana jest energia, czemu towarzyszy emisja gazów cieplarnianych. Jednakże różne gazy przyczyniają się do globalnego ocieplenia w niejednakowej skali. W związku z tym, w celu użycia wspólnego miana, w obliczeniach posłużono się wskaźnikiem emisji CO<sub>2</sub>eq, który pozwala na uchwycenie emisji wszystkich gazów cieplarnianych łącznie. Wykonywane obliczenia oparte są na przyjętych wskaźnikach emisji CO<sub>2</sub>eq oraz na danych dotyczących wykonanej pracy przewozowej przez pojazdy poruszające się w sieci drogowej. Do obliczenia wskaźników emisji CO<sub>2</sub>eq przyjęto następujące wskaźniki:

- benzyna 2,39 kg CO<sub>2</sub>eq/litr benzyny
- ON 2,64 kg  $CO_2$ eq/litr ON
- LPG 1,49 kg  $CO<sub>2</sub>$ eq/litr LPG

Równocześnie przyjęto średnie zużycie paliwa na poniższych poziomach:

- samochód osobowy, benzyna 7,5 l/100 km;
- samochód osobowy, diesel 7 l/100 km;
- samochód osobowy, LPG 9 l/100 km;
- samochód dostawczy, diesel 7 l/100 km;
- samochód ciężarowy, diesel 30 l/100 km;
- autobus, diesel 35 l/100 km.

Dodatkowo uwzględniono strukturę samochodów osobowych, zakładając następujące ich proporcje:

- samochody osobowe, benzyna 60%;
- samochody osobowe, diesel 25%;
- samochody osobowe, LPG 15%.

Przy takich założeniach szacowane wskaźniki emisji kształtują się odpowiednio:

- samochody osobowe 174 g CO<sub>2</sub>eq/poj-km;
- samochody dostawcze 185 g CO<sub>2</sub>eq/poj-km;
- samochody ciężarowe 792 g CO<sub>2</sub>eq/poj-km;
- autobusy 924 g CO<sub>2</sub>eq/poj-km.

Dla tak przyjętej metodologii i założeń przeprowadzono obliczenia zanieczyszczeń wynikających z transportu w latach 2005, 2010 i 2013. Obliczenia przeprowadzono z uwzględnieniem przynależności administracyjnej dróg. Analizy zostały one oparte na dostępnych wynikach

<sup>(5)</sup> Metodyka obliczenia emisji gazów cieplarnianych została oparta na opracowaniu *Wytyczne do opracowania modelu prognozowania emisji CO<sub>2</sub> dl<i>a m.st. Warszawy,* Instytut na rzecz Ekorozwoju, Warszawa 2008.

pomiarów natężenia ruchu przeprowadzonych w powiecie, wynikach Generalnego Pomiaru Ruchu (GPR) 2005, 2010.

Do wykonania prognoz ruchu drogowego wykorzystano Krajowy Model Ruchu opracowany przez Politechnikę Warszawską dla GDDKiA w 2008 roku. Model ten zbudowano dla potrzeb prognozowania ruchu na nowych i modernizowanych ciągach drogowych, istotnych z punktu widzenia układu drogowego w skali kraju, regionu lub miasta. Model ten odwzorowuje rzeczywisty układ drogowy i panujące w nim warunki ruchu. Jest budowany w sposób klasyczny, jako zbiór odcinków i punktów węzłowych, z przypisanymi parametrami ruchowymi oraz współrzędnymi lokalizującymi te elementy w terenie. Jako punkt wyjścia do budowy modelu przyjmuje się podstawowy układ drogowy, z możliwością dokonania uzupełnień. Model sieci drogowej został przygotowany w specjalistycznym programie Visum służącym do modelowania i prognozowania ruchu. Krajowy Model Ruchu jest udostępniany przez Wydział Analiz Ruchu w Departamencie Przygotowania Inwestycji GDDKiA.

Sprawdzenie stopnia skalibrowania modelu wykonano na podstawie aprobowanej przez GDDKiA metodyki wyznaczania statystycznego wskaźnika GEH na odcinkach sieci drogowej. Metodyka ta jest rekomendowana przez administrację drogową w Wielkiej Brytanii i opisana w oficjalnym podręczniku do projektowania dróg i mostów (*The Design Manual for Roads & Bridges, Highways Agency*).

Dostosowanie modelu do potrzeb niniejszego opracowania polegało na uszczegółowieniu modelu sieci drogowej w analizowanych obszarach, rozgrupowaniu istniejących rejonów komunikacyjnych z powiatów na obszary gmin oraz na kalibracji modelu.

### 4. Metodyka oceny poziomu emisji gazów cieplarnianych powstających w gospodarce odpadami komunalnymi oraz w procesie oczyszczania ścieków komunalnych

Oszacowanie i ocena wielkości emisji gazów cieplarnianych powstających w gospodarce odpadami komunalnymi oraz w procesie oczyszczania ścieków komunalnych danego obszaru została opracowana została zgodnie z powszechnie akceptowaną metodyką zalecaną przez Międzyrządowy Panel ds. Zmiany Klimatu, opisaną w dokumencie pt. *IPCC Guidelines for National Greenhouse Gas Inventories* (2006)(6), znanym w Polsce jako Wytyczne.

Do analizy wykorzystano zalecane w ww. Wytycznych dane domyślne dla regionu (Europa Centralna i Wschodnia) oraz informacje i dane szczegółowe wynikające z charakterystyki poszczególnych powiatów.

<sup>(6)</sup> *IPCC Guidelines for National Greenhouse Gas Inventories*, S. Eggleston et al., 2006. Szczególnie istotny jest rozdział V Wytycznych dotyczący gospodarki odpadami i oczyszczania ścieków. Publikacja dostępna na stronie www.ipcc.ch

### **4.1. Modelowanie ilości gazów cieplarnianych powstających w wyniku składowania odpadów komunalnych**

### *Pochodzenie i zastosowanie modelu*

Model ten został opracowany przez IPCC jako narzędzie do szacowania krajowych emisji metanu ze składowisk odpadów komunalnych i przemysłowych. Dla krajów będących sygnatariuszami Ramowej Konwencji Narodów Zjednoczonych w sprawie Zmian Klimatu oraz Protokołu z Kioto sformułowany został obowiązek dokonywania corocznych inwentaryzacji emisji wszystkich gazów cieplarnianych objętych ww. dokumentami. Ponieważ wszystkie kraje powinny stosować porównywalne metody inwentaryzacji, IPCC opracowała metodologię szacowania emisji gazów cieplarnianych dla wszystkich sektorów, z których emisja ta objęta jest obowiązkiem inwentaryzacji. Metodologia ta została po raz pierwszy opisana w 1995 roku w dokumencie *IPCC Guidelines for National Greenhouse Gas Inventories*, a następnie aktualizowana latach 1996 i 2006.

Do oszacowania emisji metanu ze składowisk odpadów IPCC zaleca stosować przygotowany przez tę organizację arkusz kalkulacyjny(7), tzw. IPCC Waste Model (IPCCWM). Arkusz ten jest rozbudowanym narzędziem pozwalającym na szacowanie emisji metanu ze składowisk w skali całego kraju, wymagającym licznych danych wejściowych dotyczących sposobu składowania odpadów, udziału poszczególnych frakcji morfologicznych w składowej masie, zawartości węgla organicznego w poszczególnych frakcjach odpadów, a także uwzględniającym warunki klimatyczne danego kraju (regionu). W przypadku braku niektórych danych, zalecane jest wykorzystanie danych domyślnych właściwych dla poszczególnych regionów świata, zawartych w arkuszu kalkulacyjnym IPCC.

Mimo że model IPCCWM służy do szacowania emisji metanu ze składowisk w skali całego kraju, to wstawiając odpowiedni zestaw danych wejściowych, można oszacować emisję dla danego powiatu. W kolejnych podrozdziałach przedstawiono opis konstrukcji modelu wraz z formułami matematycznymi wykorzystywanymi do obliczeń, a także sposób przygotowania danych. Sposób wprowadzenia danych do modelu przedstawiono w Załączniku nr 1.

#### *Założenia teoretyczne oraz formuły matematyczne modelu*

Jako podstawę obliczeń model IPCCWM wykorzystuje ilość masową węgla organicznego ulegającego biodegradacji zawartego w odpadach (DDOCm – Decomposable Degradable Organic Carbon; m – masa), będącego substratem do produkcji metanu oraz dwutlenku węgla przez konsorcja bakterii zasiedlające składowaną masę odpadów. Węgiel organiczny ulegający biodegradacji to całkowita ilość węgla organicznego zawarta w odpadach łatwo ulegających biodegradacji, tj. odpadach spożywczych, roślinnych, włókienniczych (z wyłączeniem tworzyw sztucznych), drewna, papieru, itp., natomiast nie odnosi się do węgla zawartego w tworzywach sztucznych oraz węgla mineralnego. W poniższym opisie równań matematycznych modelu IPCCWM "węgiel organiczny ulegający biodegradacji" nazywany będzie dla uproszczenia "węglem organicznym".

<sup>(7)</sup> Zarówno arkusz kalkulacyjny, jak i instrukcje oraz wskazówki do korzystania z modelu udostępnione są do pobrania ze strony IPCC (www.ipcc.ch).

Główne założenie modelu polega na uproszczeniu złożonych reakcji rozkładu węgla organicznego zawartego w odpadach i opisaniu ich reakcją kinetyki pierwszego rzędu, przedstawioną poniżej:

### $d(DDOCm) = -k \cdot DDOCm \cdot dt$  [1]

#### gdzie:

*DDOCm* – masa węgla organicznego zawartego w odpadach w chwili czasowej *t*; *k* - stała rozkładu. Rozwiązaniem równania [1] w postaci różniczkowej jest równanie [2], będące podstawowym równaniem modelu FOD IPCC (FOD – *First Order Decay*) wykorzystywanego w arkuszu kalkulacyjnym IPCCWM.

#### $DDOCm = DDOCm<sub>o</sub> \cdot e^{-kt}$  *. e-kt* **[2]**

gdzie:

DDOCm – masa węgla organicznego, który ulegnie rozkładowi w warunkach beztlenowych w czasie *t*

DDOCm<sub>o</sub> – masa węgla organicznego znajdującego się w odpadach w chwili czasowej 0 (początek reakcji)

*k* - stała rozkładu

*t* - czas w latach

Po wstawieniu w równaniu [2] *t* = 1 otrzymujemy ilość węgla organicznego pozostającego w odpadach w chwili czasowej jednego roku po zdeponowaniu odpadów [3] oraz ilość węgla organicznego, która uległa rozkładowi [4]:

#### $DDOCm = DDOCm<sub>a</sub> \cdot e^{-k}$  $\cdot e^{-k}$  [3]

# $DDOCmdecomp = DDOCm<sub>o</sub> \cdot (1-e<sup>k</sup>)$  [4]

Zgodnie z założeniami kinetyki reakcji pierwszego rzędu, ilość węgla organicznego zawarta w "świeżych" odpadach, zdeponowanych na składowiskach w kolejnym roku (T), jest dodawana do ilości węgla organicznego pozostałej w odpadach zdeponowanych na składowiskach w roku poprzednim (T-1) zgodnie z równaniem [5]. Ta zakumulowana ilość węgla organicznego jest podstawą do obliczeń ilości węgla, który ulegnie rozkładowi oraz który pozostanie w odpadach w roku T [6]. Uproszczenie polega tu na tym, że na obliczenia ilościowe rozkładu węgla organicznego nie wpływa wiek odpadów, a wyłącznie ilość węgla organicznego znajdującego się aktualnie w złożu.

# $DDOCma_{\tau} = DDOCmd_{\tau} + (DDOCma_{\tau,1} \cdot e^{-k})$  [5]

gdzie:

DDOCma<sub>r</sub> – masa węgla organicznego zawartego w odpadach na koniec roku T DDOCmd<sub>r</sub> – masa węgla organicznego zawartego w odpadach zdeponowanych w roku T DDOCma<sub>r-1</sub>– masa węgla organicznego zawartego w odpadach na koniec roku T-1

# $DDOCmdecomp_{T} = DDOCma_{T-1} \cdot (1-e^{-k})$  [6]

gdzie:

DDOCmdecom, – masa węgla organicznego, który ulegnie rozkładowi w roku T

Model IPCC domyślnie przyjmuje, że rozkład materii organicznej (węgla organicznego) rozpoczyna się po upływie jednego roku od momentu zdeponowania odpadów.

W równaniu [1] oraz w pozostałych równaniach na nim opartych [2 - 6] dwiema kluczowymi wartościami są: masa węgla organicznego znajdującego się odpadach (DDOCm) oraz stała rozkładu (k). Poniżej przedstawiono sposób wyznaczania tych wartości w modelu IPCC.

Aby wyznaczyć zawartość węgla organicznego (DDOCm) w składowanej masie odpadów, wykorzystuje się wskaźniki jednostkowe zawartości węgla w poszczególnych grupach morfologicznych odpadów (DOC<sub>)</sub>). Wskaźniki domyślne dla poszczególnych regionów świata, zawarte są w arkuszu kalkulacyjnym IPCC, jednakże istnieje możliwość wykorzystania własnych wskaźników, jeżeli dysponuje się dokładną analizą zawartości węgla organicznego w odpadach, dla których przeprowadza się szacowanie (np. cykliczne analizy wykonywane na danym składowisku lub studia i analizy krajowe).

Wskaźnik zawartości węgla organicznego w całej masie składowanych odpadów (DOC) obliczany jest jako średnia ważona poszczególnych wskaźników jednostkowych (DOC<sub>¦</sub>). Wagą jest tutaj udział poszczególnych frakcji odpadów w całości składowanej materii [7].

# $\mathsf{DOC} = \mathsf{\Sigma}\left(\mathsf{DOC}_{i} \cdot \mathsf{W}_{i}\right)$

gdzie:

DOC – udział węgla organicznego w składowanej masie odpadów, Gg C / Gg odpadów DOC<sub>i</sub> – udział węgla organicznego w poszczególnych frakcjach morfologicznych odpadów (wskaźniki jednostkowe)

W<sub>i</sub> - udział danej frakcji morfologicznej odpadów w całości odpadów zdeponowanych w złożu

UWAGA: wszystkie liczby w powyższym równaniu muszą zawierać się w przedziale (0-1). Na podstawie wartości wskaźnika zawartości węgla organicznego w odpadach oraz masy odpadów zdeponowanych w danym roku wyznaczana jest masa węgla organicznego (DDOCm), zgodnie z równaniem [8].

 *)* **[7]**

# $DDOCmd_{\tau} = W_{\tau} \cdot DOC \cdot DOC_{f} \cdot MCF$  [8]

#### gdzie:

DDOCmd<sub>r</sub> – ilość węgla organicznego zdeponowanego na składowisku w roku T, Gg  $W_{\tau}$ – masa odpadów zdeponowanych na składowisku w roku T DOC – udział węgla organicznego w odpadach, Gg C / Gg odpadów [7] DOC<sub>c</sub> – udział węgla organicznego, który ulegnie biodegradacji MCF – współczynnik korekcyjny metanu

W powyższym równaniu zawarto dwa współczynniki korekcyjne:

- DOC<sub>f</sub> współczynnik wynikający z faktu, iż nie cała oszacowana masa węgla organicznego, znajdująca się w odpadach, ulegać będzie fermentacji – część węgla organicznego rozłoży się z wytworzeniem wyłącznie CO<sub>2</sub>, ponadto część węgla organicznego znajduje się w trudno rozkładalnych związkach (takich jak np. ligniny), których rozkład trwać może nawet kilkaset lat (IPCC zaleca przyjęcie tego wskaźnika na poziomie 0,5);
- MCF współczynnik związany z istnieniem składowisk o różnej budowie, stopniu uporządkowania i sposobie eksploatacji, w związku z czym na składowiskach nieuporządkowanych z takiej samej ilości odpadów powstawać będą mniejsze ilości metanu niż na składowiskach uporządkowanych. W modelu IPCCWM składowiska podzielono pod względem uporządkowania na 5 kategorii. Wykorzystanie wskaźnika MCF następuje poprzez określenie w arkuszu kalkulacyjnym IPCCWM udziału poszczególnych kategorii składowisk w zagospodarowaniu całej ilości odpadów.

Stała rozkładu (k) w równaniu [1] oraz w równaniach kolejnych wynika z różnej podatności poszczególnych rodzajów odpadów na rozkład biologiczny. Związana jest z połowicznym czasem rozkładu odpadów następującą zależnością [9]:

#### $k = ln_2(t_{12})$  $(t_{1/2})$  [9]

gdzie: k – stała rozkładu t<sub>1/2</sub> – połowiczny czas rozkładu odpadów

Instrukcje oraz arkusz kalkulacyjny IPCCWM podają wartości połowicznego czasu rozkładu poszczególnych grup odpadów oraz odpowiadające im wartości stałej rozkładu k. Wartość stałej rozkładu w modelu IPCCWM obliczana jest automatycznie po wstawieniu danych dotyczących ilości poszczególnych grup odpadów, jako średnia ważona stałej rozkładu dla poszczególnych grup odpadów.

Wykorzystując informacje o zawartości węgla organicznego w zdeponowanych odpadach (równania [7] oraz [8]), model IPCCWM oblicza, zgodnie z formułami przedstawionymi w równaniach [1 – 6] oraz [9], jaka ilość węgla organicznego ulegnie rozkładowi w poszczególnych latach.

Kolejne założenie modelu IPCCWM polega na tym, że cała ilość węgla organicznego, która ulega rozkładowi, tworzy związki CH<sub>4</sub> oraz CO<sub>2</sub>. Formuła pozwalająca na obliczenie finalnej ilości wytworzonego metanu z węgla organicznego, który uległ rozkładowi, podana została w równaniu [10]:

# $CH<sub>4</sub>$  *GENERATED*<sub> *= DDOCmdcomp<sub>T</sub> · F · (16/12)* [10]</sub>

### gdzie:

CH $_4$ generated $_{\rm \tau}$  – ilość metanu wytworzonego w roku T F – udział procentowy metanu w gazie składowiskowym 16/12 – stosunek masowy CH<sub>4</sub> / C

### *Dane wejściowe do modelu oraz wyniki modelowania*

Jak już wspomniano w poprzedniej części niniejszego rozdziału, model IPCCWM umożliwia szacowanie emisji metanu na podstawie zawartości węgla organicznego w poszczególnych grupach morfologicznych odpadów. W celu wprowadzenia do modelu danych dotyczących danego powiatu przygotowano dane dotyczące łącznej ilości składowanych odpadów. Czynności, które wykonano, wymieniono i opisano poniżej.

- Oszacowanie mas odpadów poszczególnych grup morfologicznych, wymaganych do wprowadzenia w modelu.
- Oszacowanie rozkładu depozycji mas odpadów, ustalonych zgodnie z powyższym punktem w czasie.

### *Przygotowanie danych do wprowadzenia do modelu*

Dane dotyczące ilości odpadów podlegających składowaniu mogą zostać wprowadzone do modelu na dwa sposoby: w postaci masy całej ilości zdeponowanych odpadów albo w postaci mas poszczególnych frakcji morfologicznych wchodzących w skład tych odpadów (sposoby wprowadzania danych przedstawiono w Załączniku nr 1). Poszczególne frakcje (morfologiczne) odpadów to:

- *food* odpady spożywcze
- *garden* odpady zielone
- *paper* odpady papierowe i tekturowe
- *wood* odpady drewna
- *textile* odpady tekstylne
- *nappies* pieluszki jednorazowe
- *sludge* osady ściekowe

Pozostałe grupy odpadów uwzględnione w modelu:

• *inert – pozostałe odpady nieaktywne*

Odpady tego rodzaju nie zawierają węgla organicznego ulegającego rozkładowi, więc pozostają bez wpływu na wyniki modelowania.

• *industrial* **–** odpady przemysłowe

W zamierzeniu autorów modelu, pod tą pozycją należy wprowadzać do arkusza kalkulacyjnego ilości odpadów przemysłowych deponowanych na składowiskach odpadów tego rodzaju (w przypadku wykonywania krajowych inwentaryzacji emisji metanu). Jeśli chodzi o analizę produktywności metanu dla poszczególnych powiatów – z uwagi na uwzględnianie jedynie emisji wynikającej ze składowania odpadów komunalnych – wprowadzono 0 (brak odpadów przemysłowych).

### **4.2. Gospodarka odpadami komunalnymi**

Charakterystyka ilościowa (wielkość strumienia odpadów komunalnych) i jakościowa (morfologia – skład grupowy i własności nawozowe w tym szczególnie zawartość substancji organicznej i węgla organicznego) wytwarzanego na danym obszarze strumienia odpadów komunalnych oraz sposobu postępowania z nimi pozwoliły na oszacowanie emisji poszczególnych gazów cieplarnianych (CO $_{_2}$ i CH $_{_4}$ ) oraz na tej podstawie określenie emisji ekwiwalentnej CO $_{_2}$ . Analizę przeprowadzono dla wybranych powiatów w podziale na lata 2005, 2010 i 2013, biorąc pod uwagę sposób zagospodarowania odpadów komunalnych tj. składowanie (emisja skumulowana CH, wynikająca ze składowania odpadów w latach 1950 – 2013).

### **4.3. Oczyszczanie ścieków komunalnych i gospodarka osadami**

Dostępne dane określające charakterystykę ilościową i jakościową oczyszczanych ścieków komunalnych dla oczyszczalni ścieków, a jednocześnie brak danych dotyczących ścieków odprowadzonych bez oczyszczenia do odbiorników oraz niewystarczające dane na temat powstających osadów ściekowych, jak i postępowania z nimi nie pozwoliły na oszacowanie emisji poszczególnych gazów cieplarnianych: CO $_{\rm 2^{\prime}}$  CH $_{\rm 4}$ i N $_{\rm 2}$ O, a na tej podstawie – na określenie emisji ekwiwalentnej CO $_2$ .

Należy jednak podkreślić, że emisja ekwiwalentna CO<sub>2</sub> związana z oczyszczaniem ścieków i gospodarką osadami ściekowymi(w większości osady są wykorzystywane rolniczo lub składowane) jest niewielka i stanowi ok. 2-3 % emisji związanej z gospodarką odpadami komunalnymi. Do analiz przyjęto wielkość 2,5%.

#### **4.4. Informacje i materiały źródłowe wykorzystane w opracowaniu**

Do analizy wykorzystano następujące dane będące w posiadaniu powiatów oraz inne dostępne informacje i materiały źródłowe, a mianowicie:

### *Gospodarka odpadami komunalnymi*

- Dane demograficzne informacje dostarczone przez powiat oraz dane GUS.
- Charakterystyka ilościowa wytworzonych na terenie powiatu odpadów komunalnych (wielkość strumienia odpadów wraz z danymi archiwalnymi) i ich jakościowa morfologia (skład grupowy i własności nawozowe, w tym szczególnie zawartość substancji organicznej i węgla organicznego) – wykorzystano dane będące w posiadaniu powiatów, dane statystyczne (GUS), inne do-

stępne dane i badania własne. Z uwagi na brak danych jakościowych dla miast o liczbie mieszkańców poniżej 50 tys. oraz dla terenów wiejskich wykorzystano charakterystykę morfologiczną odpadów komunalnych określoną w Krajowym planie gospodarki odpadami 2014(8).

• Sposób postępowania (podział strumienia odpadów na składowe poddawane poszczególnym metodom zagospodarowania: składowaniu, kompostowaniu, sortowaniu, metodom termicznym) – wykorzystano dane będące w posiadaniu powiatów, dane statyczne (GUS), plan krajowy i wojewódzkie plany gospodarki odpadami, inne dostępne dane i szacunki własne.

### *Oczyszczanie ścieków komunalnych i gospodarka osadami:*

- Dane demograficzne informacje będące w posiadaniu powiatów oraz dane GUS.
- Charakterystyka ilościowa i jakościowa oczyszczanych ścieków oraz ich Ilość i jakość (BZT<sub>5</sub> i związki azotu - przed i po oczyszczaniu).
- Sposób postępowania z komunalnymi osadami ściekowymi powstającymi w oczyszczalniach ścieków (ilość powstających osadów, ilość osadów poddawanych fermentacji metanowej, ilość i jakość oraz sposób zagospodarowania powstającego biogazu).

### 5. Metodyka oceny poziomu emisji gazów cieplarnianych z rolnictwa

Obliczenia zostały przeprowadzone zgodne z metodyką Międzyrządowego Zespołu ds. Zmian Klimatu z wykorzystaniem publikacji: *Zweryfikowane wytyczne do krajowych inwentaryzacji gazów cieplarnianych* (*Revised 1996 Guidelines for National Greenhouse Gas Inventories*) (9), *Przewodnik dobrych praktyk i zarządzania niepewnościami w krajowych inwentaryzacjach gazów cieplarnianych* (*Good Practice Guidance and Uncertainty Management in National Greenhouse Gas Inventories*) (10).

W celu uzyskania dokładniejszych danych o emisji zastosowano, tam gdzie to było możliwe, krajową metodykę oraz wskaźniki emisji opracowane przez Krajowy Ośrodek Bilansowania i Zarządzania Emisjami (KOBiZE) na potrzeby sporządzania corocznych raportów inwentaryzacyjnych. W Polsce do głównych źródeł emisji gazów cieplarnianych pochodzących z rolnictwa należą: fermentacja jelitowa zwierząt gospodarskich (emisja CH $_{\textrm{\tiny{4}}}$ ), odchody zwierzęce (emisja CH $_{\textrm{\tiny{4}}}$ i N $_{\textrm{\tiny{2}}}$ O), gleby rolne (emisja N<sub>2</sub>O) oraz spalanie resztek roślinnych (emisja CH<sub>4</sub> i N<sub>2</sub>O). Zgodnie z krajową inwentaryzacją gazów cieplarnianych udział rolnictwa w całkowitej emisji wynosił w roku 2005 9,2% (36 604,69 Gg CO<sub>2</sub>eq). W roku 2010 było to 9,1% (37 078,80 Gg CO<sub>2</sub>eq), zaś w roku 2012<sup>(11)</sup> 9,2% (36 653,86 Gg CO<sub>2</sub>eq).

<sup>(8)</sup> Przyjęty uchwałą nr 217 Rady Ministrów z dnia 24 grudnia 2010 r. w sprawie *Krajowego planu gospodarki odpadami 2014* (M. P. Nr 101, poz. 1183).

<sup>(9)</sup> Publikacja dostępna pod adresem: www.ipcc-nggip.iges.or.jp/public/gl/invs1.html

<sup>(10)</sup> Publikacja dostępna pod adresem: www.ipcc-nggip.iges.or.jp/public/gp/english/

<sup>(11)</sup> Publikacja wyników krajowej inwentaryzacji emisji gazów cieplarnianych za rok 2013 przewidziana jest na dzień 15 kwietnia 2015.

### **5.1. Fermentacja jelitowa**

Wykorzystane dane i wskaźniki:

- pogłowie zwierząt gospodarskich (z rozróżnieniem na krowy mleczne, pozostałe bydło, owce, kozy, konie oraz świnie).
- krajowe i domyśle wskaźniki emisji CH<sub>4</sub> z fermentacji jelitowej tabele 3. i 4.

W przypadku bydła i owiec wykorzystano dostępne krajowe wskaźniki emisji CH<sub>4</sub> stosowane przez KOBiZE przy sporządzaniu corocznych raportów inwentaryzacyjnych (tab. 3).

Tabela 3. Krajowe wskaźniki emisji CH $_{\scriptscriptstyle 4}$  z fermentacji jelitowej bydła i owiec w latach 2005, 2010 i 2013

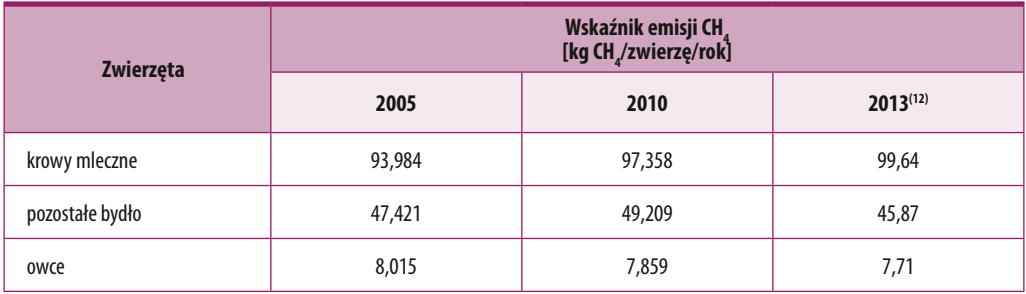

Źródła: *Krajowy Raport Inwentaryzacyjny 2012. Inwentaryzacja gazów cieplarnianych dla lat 1988‐2010.* Krajowy Ośrodek Bilansowania i Zarządzania Emisjami, Warszawa 2012; *Krajowy Raport Inwentaryzacyjny 2014. Inwentaryzacja gazów cieplarnianych dla lat 1988‐2012*. Krajowy Ośrodek Bilansowania i Zarządzania Emisjami, Warszawa 2014.

Z uwagi na brak krajowych wskaźników emisji metanu z fermentacji jelitowej koni, kóz oraz świń, obliczenia przeprowadzono w oparciu o bardziej ogólne, domyślne wskaźniki rekomendowane przez IPCC (tab.4). Emisja metanu z fermentacji jelitowej drobiu nie została oszacowana z powodu braku stosownych wytycznych IPCC.

Tabela 4. Domyślne wskaźniki emisji CH<sub>4</sub> z fermentacji jelitowej kóz, koni i świń

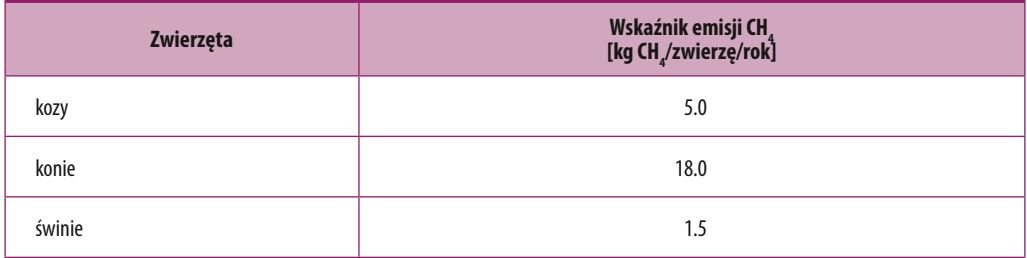

Źródło: *Revised 1996 IPCC Guidelines for National Greenhouse Gas Inventories*, Reference Manual, Intergovernmental Panel for Climate Change 1997.

<sup>(12)</sup> Dla spójności obliczeń w przypadku roku 2013 zastosowano krajowe wskaźniki z roku 2012 (od roku 2013 obliczane są bowiem według innych wytycznych).

### **5.2. Odchody zwierzęce**

### *Emisja metanu z odchodów zwierząt gospodarskich*

Wykorzystane dane i wskaźniki:

- pogłowie zwierząt gospodarskich (z rozróżnieniem na krowy mleczne, pozostałe bydło, owce, kozy, konie, świnie oraz drób);
- krajowe i domyśle wskaźniki emisji CH<sub>4</sub> z odchodów tabele 5. i 6.

W przypadku bydła, owiec i trzody chlewnej wykorzystano dostępne krajowe wskaźniki emisji CH<sub>4</sub> stosowane przez KOBiZE przy sporządzaniu corocznych raportów inwentaryzacyjnych (tab. 5).

Tabela 5. Krajowe wskaźniki emisji CH $_{\tiny 4}$  z odchodów bydła, owiec i świń w latach 2005, 2010 i 2013

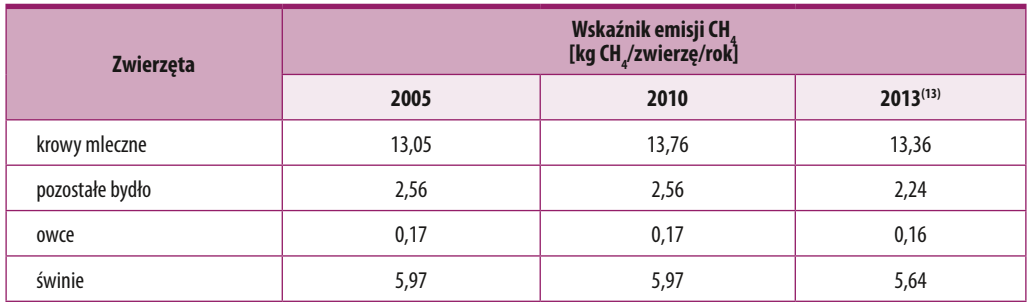

Źródła: *Krajowy Raport Inwentaryzacyjny 2012. Inwentaryzacja gazów cieplarnianych dla lat 1988‐2010.* Krajowy Ośrodek Bilansowania i Zarządzania Emisjami. Warszawa, 2012; *Krajowy Raport Inwentaryzacyjny 2014. Inwentaryzacja gazów cieplarnianych dla lat 1988‐2012*. Krajowy Ośrodek Bilansowania i Zarządzania Emisjami. Warszawa, 2014.

Z uwagi na brak krajowych wskaźników emisji metanu z odchodów koni, kóz oraz drobiu, obliczenia przeprowadzono w oparciu o bardziej ogólne, domyślne wskaźniki rekomendowane przez IPCC (tab. 6).

Tabela 6. Domyślne wskaźniki emisji CH<sub>4</sub> z odchodów kóz, koni i drobiu

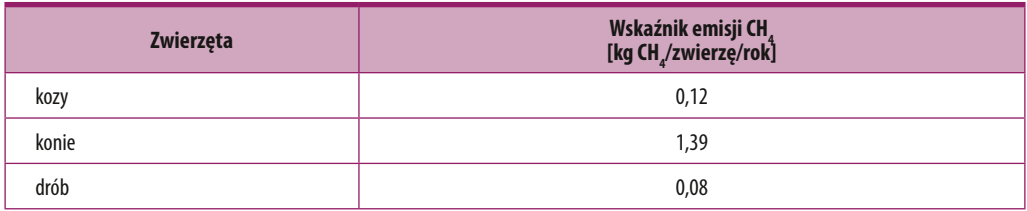

Źródło: R*evised 1996 IPCC Guidelines for National Greenhouse Gas Inventories, Reference Manual*, Intergovernmental Panel for Climate Change 1997.

<sup>(13)</sup> Dla spójności obliczeń w przypadku roku 2013 zastosowano krajowe wskaźniki z roku 2012 (od roku 2013 obliczane są bowiem według innych wytycznych).

### *Emisja podtlenku azotu z odchodów zwierząt gospodarskich*

Wykorzystane dane i wskaźniki:

- pogłowie zwierząt gospodarskich (z rozróżnieniem na krowy mleczne, pozostałe bydło, owce, kozy, konie, świnie oraz drób),
- udział poszczególnych systemów utrzymania zwierząt gospodarskich w Polsce w roku 2005, 2010 i 2013 – tabela 7.,
- domyślne wskaźniki zawartości azotu w odchodach zwierząt gospodarskich (Nex) tabela 8.,
- $\bullet$  domyślne współczynniki emisji N<sub>2</sub>O–N dla różnych systemów utrzymania zwierząt gospodarskich – tabela 9.

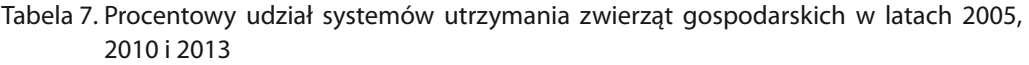

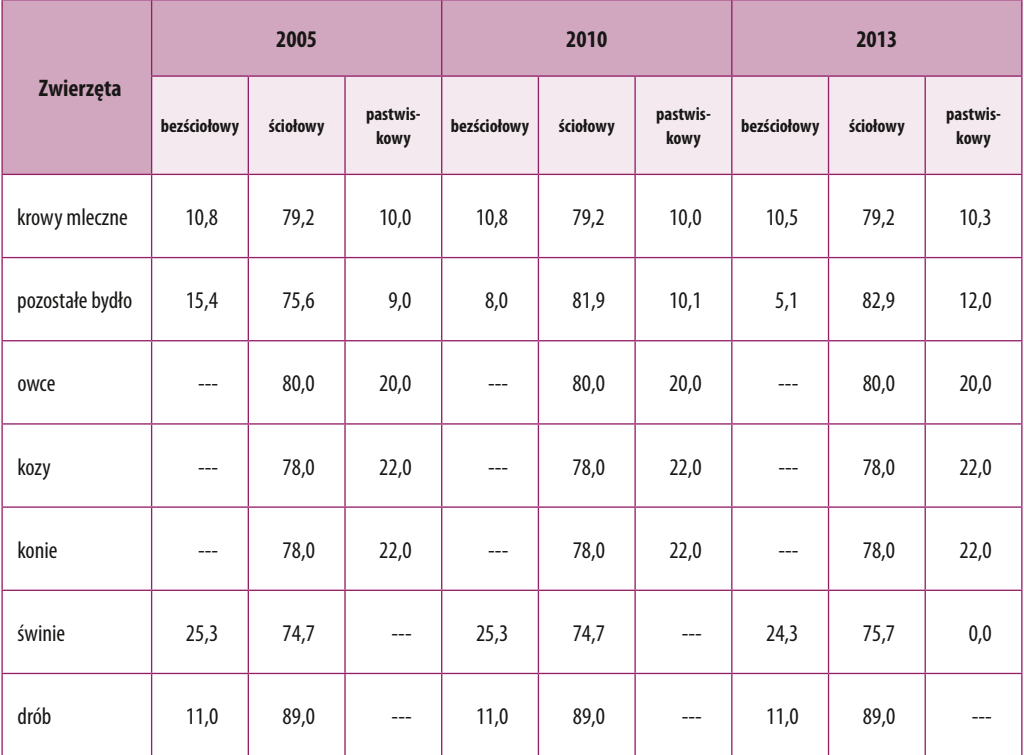

Źródła: *Krajowa inwentaryzacja emisji i pochłaniania gazów cieplarnianych za rok 2007*, Krajowy Ośrodek Bilansowania i Zarządzania Emisjami, Warszawa 2009; *Krajowy Raport Inwentaryzacyjny 2011. Inwentaryzacja gazów cieplarnianych dla lat 1988‐2009*, Krajowy Ośrodek Bilansowania i Zarządzania Emisjami, Warszawa 2011; *Krajowy Raport Inwentaryzacyjny 2012. Inwentaryzacja gazów cieplarnianych dla lat 1988‐2010,* Krajowy Ośrodek Bilansowania i Zarządzania Emisjami, Warszawa 2012. *Krajowy Raport Inwentaryzacyjny 2014. Inwentaryzacja gazów cieplarnianych dla lat 1988‐2012*, Krajowy Ośrodek Bilansowania i Zarządzania Emisjami, Warszawa 2014.

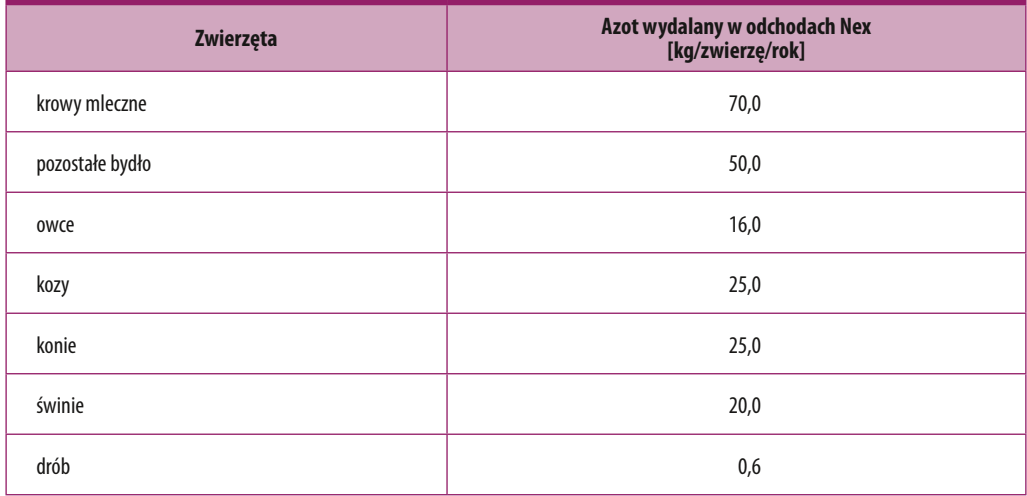

Tabela 8. Wskaźniki zawartości azotu wydalanego w odchodach zwierzęcych (Nex)

Źródło: *Revised 1996 IPCC Guidelines for National Greenhouse Gas Inventories,* Reference Manual, Intergovernmental Panel for Climate Change 1997.

### Tabela 9. Współczynniki emisji N $_{2}$ O–N dla różnych systemów utrzymania zwierząt gospodarskich

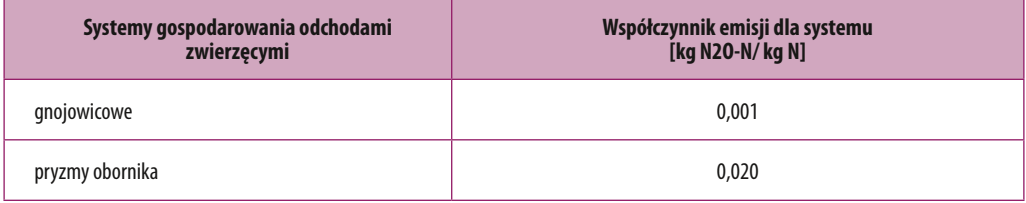

Źródło: *Revised 1996 IPCC Guidelines for National Greenhouse Gas Inventories,* ReferenceManual, Intergovernmental Panel for Climate Change 1997.

### **5.3. Gleby rolne**

### *Emisja bezpośrednia z gleb – stosowanie nawozów mineralnych*

Wykorzystane dane i wskaźniki:

- roczne zużycie nawozów mineralnych na terenie powiatu ( $N_{\text{EPT}}$ ),
- wskaźnik określający udział azotu w nawozach mineralnych wyemitowany jako NH<sub>3</sub> i NO<sub>x</sub>  $(Frac_{GASE})$ :

Frac $_{\mathsf{GASF}}$  = 0,1 kg NH $_{_3}$ –N+NO $_{_\mathrm{\chi}}$ –N/kg zastosowanych nawozów azotowych $^{(14)}$ ,

• domyślny wskaźnik emisji 0,0125 kg N<sub>2</sub>O–N/kg N<sup>(15)</sup>.

*<sup>(14)</sup> Revised 1996… op. cit.*

<sup>(15)</sup> *Good Practice Guidance and Uncertainty Management in National GHG Inventories*, Intergovernmental Panel for Climate Change 2000.

Metodyka oceny poziomu emisji gazów cieplarnianych

Ilość zużytych nawozów została początkowo skorygowana o udział azotu przekształconego do NH $_{\tiny 3}$  i NO $_{\tiny \chi}$  zgodnie ze wzorem:

$$
F_{\scriptscriptstyle SN} = N_{\scriptscriptstyle FERT} \times (1 - Frac_{\scriptscriptstyle GASP})
$$

gdzie:

 $F_{\text{cm}}$  – ilość nawozów mineralnych zastosowanych na gleby skorygowany emisją w postaci NH<sub>3</sub> i NO<sub>x</sub> [kg N/rok]

 $N_{\text{FERT}}$  – zużycie roczne nawozów mineralnych [kg N/rok]

Frac<sub>GASF</sub>– udział azotu w nawozach mineralnych wyemitowany jako NH<sub>3</sub> i NO<sub>x</sub> [kg NH<sub>3</sub>–  $N+NO_x-N$ ]

### *Emisja bezpośrednia z gleb – stosowanie nawozów organicznych*

Wykorzystane dane i wskaźniki:

- pogłowie zwierząt gospodarskich (z rozróżnieniem na krowy mleczne, pozostałe bydło, owce, kozy, konie, świnie oraz drób),
- domyślne wskaźniki zawartości azotu w odchodach zwierząt gospodarskich (Nex) tabela 8.,
- wskaźnik określający udział azotu w odchodach wyemitowany w postaci NH<sub>3</sub> i NO<sub>x</sub> (Frac<sub>GASM</sub>): Frac<sub>GASM</sub> = 0,2 kg NH<sub>3</sub>-N+NO<sub>x</sub>-N/kg azotu wydalonego przez zwierzęta<sup>(16)</sup>,
- wskaźnik określający udział azotu w odchodach pozostawionych na glebach przez wypasane zwierzęta (Frac<sub>GRAZ</sub>): Frac<sub>GRAZ</sub> = 0,07 kg N<sub>2</sub>O/N/rok<sup>(17)</sup>
- domyślny wskaźnik emisji 0,0125 kg N<sub>2</sub>O–N/kg N<sup>(18)</sup>.

Ilość zużytych nawozów została początkowo skorygowana o udział azotu przekształconego do NH<sub>3</sub> i NO<sub>x</sub> zgodnie ze wzorem:

# $\mathcal{F}_{_{AM}}\!=\!\mathcal{\Sigma}_{_{\mathcal{T}}}\!(\mathcal{N}_{_{(T)}}\!\times\!\mathcal{N}\bm{e}\bm{x}_{_{(T)}}\!)\times(1$  - Frac $_{_{GRAZ}}\!)$

gdzie:

 $\mathsf{F}_\mathsf{AM}$  – azot zawarty w nawozach organicznych skorygowany emisją w postaci NH $_\mathsf{\overline{3}}$  i NO $_\mathsf{\overline{3}}$  [kg N/rok]  $\mathsf{\Sigma_r(N_{_{(T)}}\times \text{Nex}_{_{(T)}})}$  - całkowita ilość azotu zawartego w nawozach organicznych wyprodukowana w ciągu roku [kg N/rok]

Frac<sub>GASM</sub> – udział azotu w odchodach wyemitowany w postaci NH<sub>3</sub> i NO<sub>x</sub> [kg NH<sub>3</sub>-N+NO<sub>x</sub>-N/kg N]

 $Frac_{CBAZ}$  – udział azotu w odchodach pozostawionych na glebach przez wypasane zwierzęta [kg  $N_{2}$ O/N/rok]

<sup>(16)</sup> *Revised 1996… op. cit.*

<sup>(17)</sup> *Krajowy Raport Inwentaryzacyjny 2012. Inwentaryzacja gazów cieplarnianych dla lat 1988‐2010,* Krajowy Ośrodek Bilansowania i Zarządzania Emisjami, Warszawa 2012.

<sup>(18)</sup> *Good Practice… op. cit.*

### *Emisja bezpośrednia z gleb – uprawa roślin motylkowych*

Wykorzystane dane i wskaźniki:

- roczna wielkość zbiorów danej rośliny motylkowej (Crop<sub>RE</sub>),
- stosunek plonu nierolniczego do plonu rolniczego dla danej rośliny motylkowej (Res/Crop) – tabela 10.,
- udział suchej masy w biomasie nadziemnej dla każdej z upraw (Frac<sub>om</sub>) tabela 10.,
- zawartość azotu w biomasie danej rośliny motylkowej (Frac<sub>NCR</sub>) tabela 10.,
- domyślny wskaźnik emisji podtlenku azotu 0,0125 kg N<sub>2</sub>O-N/kg N<sup>(19)</sup>.

Roczna ilość azotu związanego przez rośliny motylkowe została obliczona zgodnie ze wzorem:

# $F_{\text{BM}} = \text{Crop}_{\text{BE}} \times (1 + \text{Res/Crop}) \times \text{Frac}_{\text{DM}} \times \text{Frac}_{\text{MCE}}$

gdzie:

 $F_{BN}$  – ilość azotu związanego przez rośliny motylkowe rocznie  $Crop_{BE}$  – roczna wielkość zbiorów danej rośliny motylkowej Res/Crop – stosunek plonu nierolniczego do plonu rolniczego dla danej rośliny motylkowej Frac<sub>om</sub> – udział suchej masy w biomasie nadziemnej dla każdej z upraw Frac<sub>NCR</sub> – zawartość azotu w biomasie danej rośliny motylkowej

### *Emisja bezpośrednia z gleb – resztki roślinne*

Wykorzystane dane i wskaźniki:

- roczna wielkość zbiorów danej uprawy (Crop $\chi$ ),
- stosunek plonu nierolniczego do plonu rolniczego dla danej uprawy (Res/Crop) tabela 10.,
- udział suchej masy w biomasie nadziemnej dla każdej z upraw (Frac<sub>om</sub>) tabela 10.,
- zawartość azotu w biomasie danej rośliny (Frac<sub>NCD</sub>) tabela 10.,
- udział spalonej biomasy (Frac<sub>BURN</sub>): Frac<sub>BURN</sub> = 0,03 kg N/kg pozostawionego azotu<sup>(20)</sup>,
- część biomasy danej uprawy usuniętej z pola (Frac<sub>R</sub>): Frac<sub>R</sub> = 0,44 kg N/kg pozostawionego azotu(21),
- $\bullet$  domyślny wskaźnik emisji podtlenku azotu 0,0125 kg N<sub>2</sub>O-N/kg N<sup>(22)</sup>.

Ilość azotu w resztkach roślinnych pozostałych w glebie obliczono zgodnie ze wzorem:

# $\bm{\mathit{F}}_{\textsf{CR}}^{}$  = Crop $_{\textsf{y}}$  × Frac<sub>pM</sub> × Res/Crop × Frac<sub>NCR</sub> × (1 - Frac<sub>BURN</sub> - Frac<sub>R</sub>)

gdzie:

 $F_{\text{cp}}$  – ilość azotu w resztkach roślinnych pozostałych w glebie Crop<sub>y</sub> – roczna wielkość zbiorów danej uprawy

(19) *Good Practice… op. cit..*

<sup>(20)</sup> *Revised 1996… op. cit..*

<sup>(21)</sup> *Krajowy Raport Inwentaryzacyjny 2012…. op. cit.*

<sup>(22)</sup> *Good Practice… op. cit.*

Frac<sub>nM</sub> - udział suchej masy w biomasie nadziemnej dla każdej z upraw

Res/Crop - stosunek plonu nierolniczego do plonu rolniczego dla danej uprawy

Frac<sub>NCR</sub> - zawartość azotu w biomasie danej rośliny

 $Frac{U}{RURN}$  - udział spalonej biomasy

Frac<sub>r</sub> - część biomasy danej uprawy usuniętej z pola

Tabela 10. Współczynniki wykorzystane do obliczeń emisji CH $_4$  i N $_2$ O ze spalania resztek roślinnych

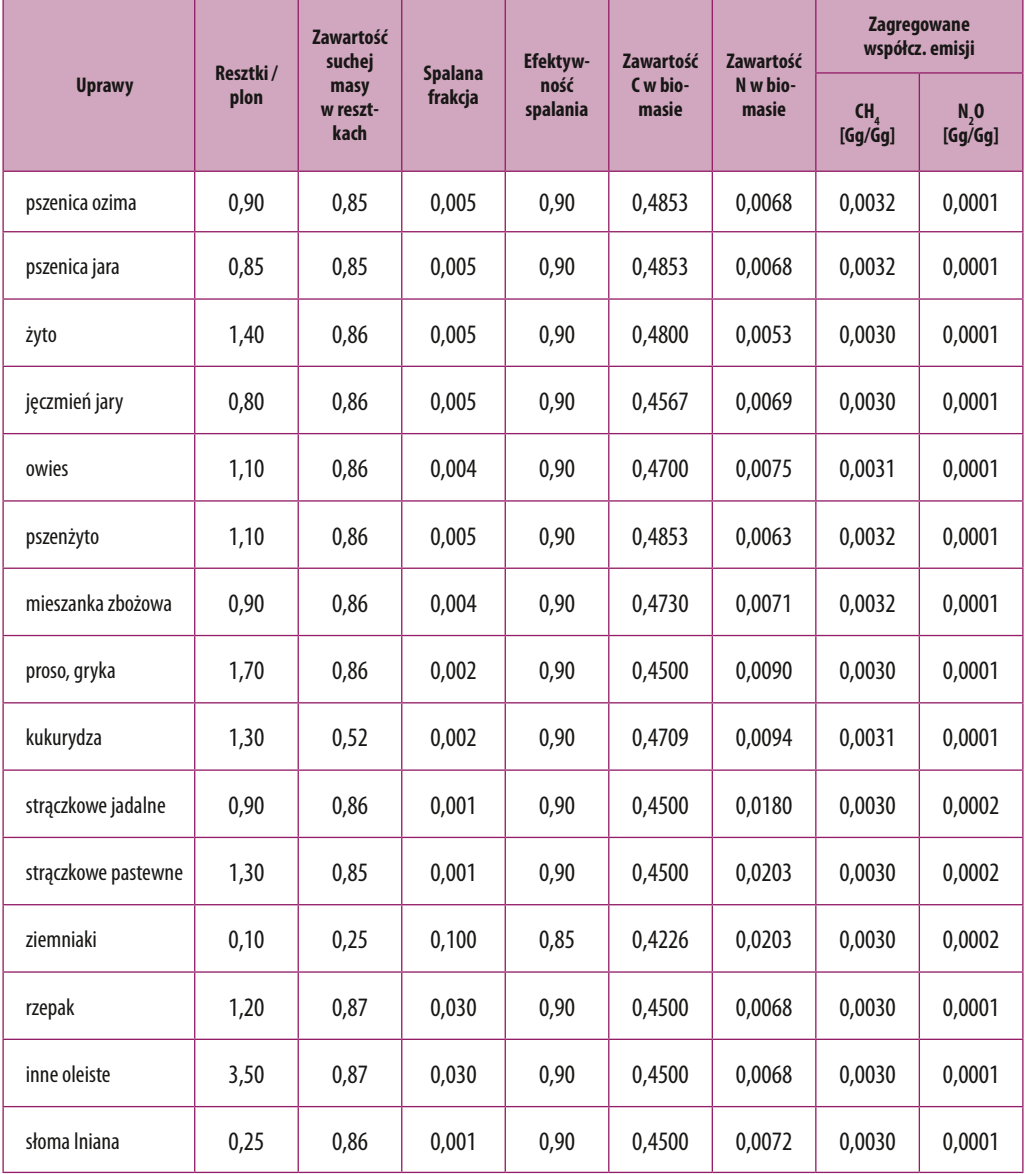

cd. na str. 28

cd. tabeli ze str. 27

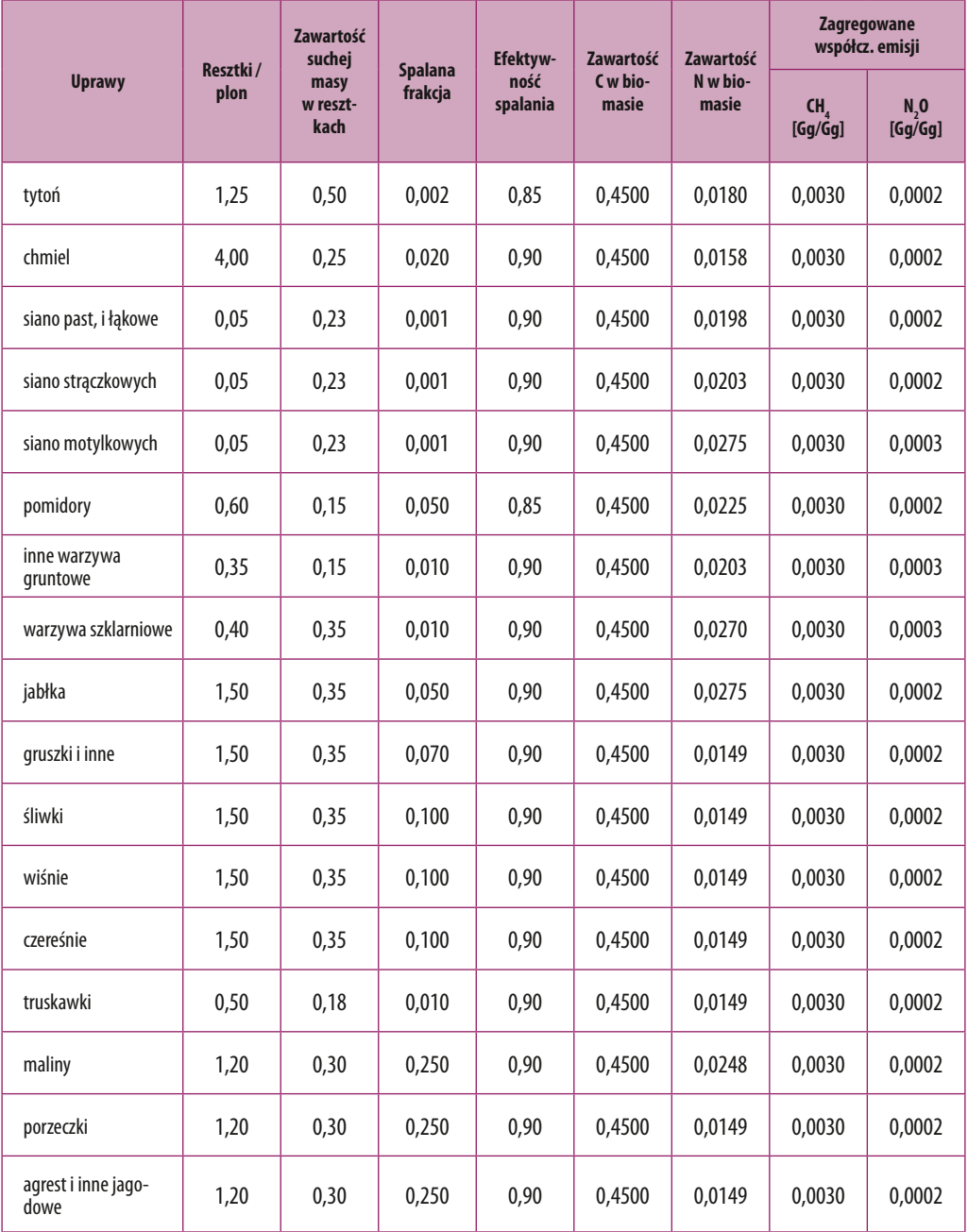

Źródło: *Krajowy Raport Inwentaryzacyjny 2014. Inwentaryzacja gazów cieplarnianych dla lat 1988-2012, Krajowy Ośrodek Bilansowania i Za-<br>rządzania Emisjami, Warszawa 2014.* 

### *Emisja bezpośrednia z gleb – uprawa gleb organicznych*

Wykorzystane dane i wskaźniki:

- powierzchnia gleb organicznych,
- domyślny współczynnik emisji dla klimatu chłodnego 8 kg N<sub>2</sub>O–N/rok<sup>(23)</sup>.

### *Emisja bezpośrednia z gleb – stosowanie osadów ściekowych*

Wykorzystane dane i wskaźniki:

- ilości osadów ściekowych zastosowanych w rolnictwie  $(S_{\text{SUDGE}})$ ,
- średnia zawartość azotu w osadach ściekowych  $(S_{N})$ :  $S_{N} = 2.61\%^{(24)}$ ,
- $\bullet$  domyślny wskaźnik emisji podtlenku azotu 0,0125 kg  $\mathsf{N}_2$ O-N/kg N $^{(25)}$ .

W celu obliczenia ilości azotu wprowadzanego do gleb rolnych z osadami ściekowymi zastosowano następujący wzór:

# $N_{\text{SEWSLUDGE}} = S_{\text{SLDGE}} * S_{\text{N}}$

gdzie:

 $N_{SEWSLING}$  – azot wprowadzony do gleb rolnych z osadami ściekowymi S<sub>SLUDGE</sub> – ilość osadu ściekowego zastosowanego na glebę  $S_{N}$  – zawartość azotu w suchej masie

### *Emisja bezpośrednia z gleb – odchody zwierzęce na pastwiskach i wygonach*

Wykorzystane dane i wskaźniki:

- pogłowie zwierząt gospodarskich (z rozróżnieniem na krowy mleczne, pozostałe bydło, owce, kozy, konie, świnie oraz drób),
- udział poszczególnych systemów utrzymania zwierząt gospodarskich w Polsce w roku 2005, 2010 i 2013 – tabela 7.,
- domyślne wskaźniki zawartości azotu w odchodach zwierząt gospodarskich (Nex) tabela 8.,
- domyślny wskaźnik emisji N<sub>2</sub>O dla pastwiskowego systemu chowu zwierząt 0,02 [kg N<sub>2</sub>O-N/ kg N].

Emisja N<sub>2</sub>O-N z odchodów zwierząt pozostawionych na pastwiskach została obliczona przy zastosowaniu poniższego równania:

# $N_{_2}$ O-N $_{GR}$  = Nex $_{GR}$   $\times$  EF  $_{GR}$

gdzie:

N<sub>2</sub>O-N<sub>GR</sub> – emisja N<sub>2</sub>O-N z odchodów zwierząt pozostawionych na pastwiskach

*<sup>(23)</sup> Good Practice… op. cit.*

*<sup>(24)</sup> Krajowy Raport Inwentaryzacyjny 2012 …. op. cit.*

*<sup>(25)</sup> Good Practice… op. cit.*

 $Nex_{\text{ca}}$  – azot pozostawiony przez zwierzęta na pastwiskach EF $_{\scriptscriptstyle\rm GR}$  – wskaźnik emisji N $_{\scriptscriptstyle\rm 2}$ O-N dla odchodów pozostawionych na glebach

### *Emisja pośrednia z gleb – depozycja azotu z atmosfery*

Wykorzystane dane i wskaźniki:

- roczne zużycie nawozów mineralnych na terenie powiatu ( $N_{\text{ceor}}$ ),
- pogłowie zwierząt gospodarskich (z rozróżnieniem na krowy mleczne, pozostałe bydło, owce, kozy, konie, świnie oraz drób),
- domyślne wskaźniki zawartości azotu w odchodach zwierząt gospodarskich (Nex) tabela 8.
- ilość azotu wprowadzona do gleb rolnych z osadami ściekowymi ( $N_{SENSIUDGF}$ ),
- $\bullet$  wskaźnik określający udział azotu w nawozach mineralnych wyemitowany jako NH<sub>3</sub> i NO<sub>x</sub> (Frac<sub>GASF</sub>): Frac<sub>GASF</sub> = 0,1 kg NH<sub>3</sub>−N+NO<sub>x</sub>−N/kg zastosowanych nawozów azotowych<sup>(26)</sup>,
- $\bullet$  wskaźnik określający udział azotu w odchodach wyemitowany w postaci NH $_{_3}$  i NO $_{_\chi}$  (Frac $_{\sf GASM}\!\!$ ): Frac<sub>GASM</sub> = 0,2 kg NH<sub>3</sub>-N+NO<sub>x</sub>-N/kg azotu wydalonego przez zwierzęta<sup>(27)</sup>,
- domyślny wskaźnik emisji z depozycji związków N z atmosfery (EF<sub>AD</sub>): EF<sub>AD</sub> = 0,01 kg N<sub>2</sub>O-N/ kg NH<sub>4</sub>-N i NO<sub>x</sub>-N<sup>(28)</sup>.

Emisja pośrednia N $_{\tiny 2}$ O z depozycji azotu z atmosfery została obliczona zgodnie ze wzorem:

$$
\boldsymbol{N}_2 \boldsymbol{O}_{_{(G)}}\text{-}\boldsymbol{N} = \{(\boldsymbol{N}_{_{FERT}}\times \boldsymbol{Frac}_{_{GASP}})+[\boldsymbol{\Sigma}_{_{T}}(\boldsymbol{N}_{_{(T)}}\times \boldsymbol{Nex}_{_{(T)}})+\boldsymbol{N}_{_{SEWSLUDGE}}]\times \boldsymbol{Frac}_{_{GASM}}\}\times \boldsymbol{EF}_{_{AD}}
$$

gdzie:

 $\mathsf{N}_2\mathsf{O}_{\mathsf{G}}$ -N – emisja  $\mathsf{N}_2\mathsf{O}$ -N, która powstaje w wyniku depozycji związków azotu z atmosfery do gruntu

 $N_{EET}$  – zużycie nawozów azotowych w przeliczeniu na czysty azot Σ<sub>τ</sub>(N<sub>(T)</sub> \* Nex<sub>(T)</sub>) – całkowita ilość azotu wydalonego w odchodach zwierząt  $N_{\text{SEWSLUDGE}}$  – azot wprowadzony do gleb rolnych z osadami ściekowymi Frac $_{\mathsf{GASF}\,}$  – udział azotu w nawozach wyemitowany w postaci NH $_{_3}$  i NO $_{_\mathrm{\chi}}$ Frac<sub>GASM</sub> – udział azotu w odchodach wyemitowany w postaci NH<sub>3</sub> i NO<sub>x</sub> EF $_{\sf AD}$   $-$  wskaźnik emisji N $_{\sf 2}$ O z depozycji związków N z atmosfery

### *Emisja pośrednia N2 O z gleb – wymywanie azotu z gruntu*

Wykorzystane dane i wskaźniki:

- roczne zużycie nawozów mineralnych na terenie powiatu ( $N_{\text{FERT}}$ ),
- pogłowie zwierząt gospodarskich (z rozróżnieniem na krowy mleczne, pozostałe bydło, owce, kozy, konie, świnie oraz drób),
- domyślne wskaźniki zawartości azotu w odchodach zwierząt gospodarskich (Nex) tabela 8.,
- ilość azotu wprowadzona do gleb rolnych z osadami ściekowymi ( $N_{\text{cusp}}$

*<sup>(26)</sup> Revised 1996… op. cit.*

<sup>(27)</sup> *Ibid.*

<sup>(28)</sup> *Good Practice… op. cit.*

- $\bullet$  udział azotu wymywanego jako NH $_{_3}$  and NO $_{_\chi}$  (Frac $_{_{\rm LEACH}}$ ): Frac $_{_{\rm LEACH}}$  = 0,3 kg N/kg azotu w zastosowanych nawozach mineralnych<sup>(29)</sup>,
- domyślny wskaźnik emisji z wymywania azotu z gruntu (EF<sub>LR</sub>):  $EF_{LR} = 0.025$  kg N<sub>2</sub>O-N/kg NH azotu wymytego<sup>(30)</sup>.

Do oceny emisji pośredniej N<sub>2</sub>O z wymywania azotu z gruntu zastosowano następujący wzór:

# ${\bm N}_{2}{\bm O}_{(L)}$ -N = [N<sub>FERT</sub> +  ${\bm \Sigma}_{\sf \tau}({\bm N}_{(T)}\times {\bm Nex}_{(T)})$  +  ${\bm N}_{\sf SEWSLUDGE}$ ]  $\times$  Frac<sub>LEACH</sub>  $\times$  EF  $_{LR}$

gdzie:

N $_{2}^{\mathsf{O}}$ O – misja N $_{2}^{\mathsf{O}}$ - N, która powstaje w wyniku wymywania związków azotu z gruntu do wód  $N_{\text{FERT}}$  – zużycie nawozów azotowych w przeliczeniu na czysty azot Σ<sub>τ</sub>(N<sub>(T)</sub> \* Nex<sub>(T)</sub>) – całkowita ilość azotu wydalonego w odchodach zwierząt  $N_{\text{SEWSLUDGE}}$  – azot wprowadzony do gleb rolnych z osadami ściekowymi Frac $_{\rm LEACH}$  – udział azotu wymywanego jako NH $_{_3}$  and NO $_{\rm x}$ EF<sub>LR</sub> – wskaźnik emisji N<sub>2</sub>O z wymywania azotu z gruntu

### **5.4. Spalanie resztek roślinnych**

Wykorzystane dane i wskaźniki:

- roczna wielkość zbiorów danej uprawy (Crop<sub>y</sub>),
- dane przedstawione w tabeli 10.

6. Metodyka oceny pochłaniania/emisji gazów cieplarnianych w sektorze "użytkowanie gruntów, zmiany użytkowania gruntów i leśnictwo"

Bilans gazów cieplarnianych w sektorze "użytkowanie gruntów, zmiany użytkowania gruntów i leśnictwo" (tzw. LULUCF) stanowi pochłanianie netto; dodatni bilans oznacza, iż pochłanianie przewyższa odnotowywane emisje.

Dodatni bilans pochłaniania uzyskiwany jest dzięki możliwościom pochłaniania węgla w biomasie ekosystemów leśnych, co umożliwia zrównoważenie wielkości emisji powstającej na gruntach uprawnych i trawiastych przy ingerencji w strukturę gleb w ramach zabiegów agrotechnicznych w przypadku prowadzonej gospodarki rolnej.

Ocena ilościowa poszczególnych elementów składowych oraz ogniw obiegu węgla w ekosys-

*<sup>(29)</sup> Revised 1996… op. cit.*

*<sup>(30)</sup> Good Practice… op. cit.*

temach jest jeszcze bardzo słabo poznana, mimo istotnego znaczenia tych danych w globalnym obiegu węgla. W ostatnim dziesięcioleciu obserwuje się wyraźny wzrost zainteresowania badaniami empirycznymi i modelowymi obiegu węgla w środowisku. Jest to obecnie jedna z najbardziej dynamicznie rozwijających się dziedzin nauki o środowisku. Oprócz względów czysto poznawczych, rozwój tej dziedziny nauki stymulowany jest między innymi wyzwaniami, jakie niesie za sobą naruszenie obiegu węgla w skali globalnej, postępem w rozwoju metod badawczych, a także potencjalnym znaczeniem komercyjnym.

Obliczenia w sektorze LULUCF zostały przeprowadzone zgodne z metodyką Międzyrządowego Zespołu ds. Zmian Klimatu z wykorzystaniem publikacji "Przewodnik dobrych praktyk w użytkowaniu gruntów, zmianach użytkowania gruntów i leśnictwie" (*Good Practice Guidance for Land Use, Land Use Change and Forestry*) (31).

W celu uzyskania dokładniejszych danych o emisji zastosowano, tam gdzie to było możliwe, krajową metodykę oraz wskaźniki emisji opracowane przez Krajowy Ośrodek Bilansowania i Zarządzania Emisjami (KOBiZE) na potrzeby sporządzania corocznych raportów inwentaryzacyjnych.

Inwentaryzacja bilansu emisji i pochłaniania gazów cieplarnianych (CO<sub>2</sub>, CH<sub>4</sub>, i N<sub>2</sub>O) w sektorze LULUCF prowadzona jest z wykorzystaniem następującego podziału gruntów: grunty leśne, grunty orne, łąki i pastwiska, grunty podmokłe, grunty zabudowane, pozostałe grunty<sup>(32)</sup>.

Jednym z wymaganych elementów niezbędnych do określenia danych o aktywnościach na potrzeby inwentaryzacji jest przypasowanie danych o powierzchni do krajowych kategorii użytkowania gruntów. Przypasowanie danych powierzchniowych poszczególnych kategorii użytkowania gruntów(33), do odpowiednich typów użytkowania gruntów IPCC nastąpiło według schematu przedstawionego w tabeli 11.

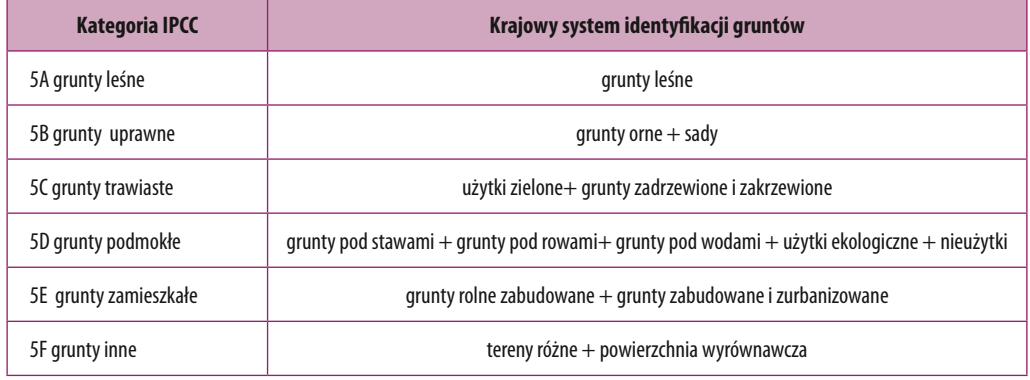

### Tabela 11. System klasyfikacji gruntów

Źródło: *Good Practice Guidance for Land Use, Land Use Change and Forestry*. Institute for Global Environmental Strategies, 2013

<sup>(31)</sup> Publikacja dostępna pod adresem: www.ipcc-nggip.iges.or.jp/public/gpglulucf/gpglulucf\_contents.html

<sup>(32)</sup> Zgodnie z metodologią IPCC obliczenia dla kategorii pozostałych gruntów nie są prowadzone, jednak ich wielkość jest pomocna przy prezentacji pełnej powierzchni powiatu. Do tej kategorii zalicza się m in. tereny z odsłoniętą glebą, skały i inne tereny, które nie zostały zaliczone do poprzednich podkategorii.

<sup>(33)</sup> Zdefiniowanych w ramach Rozporządzenia Ministra Administracji i Cyfryzacji z dnia 29 listopada 2013 r. zmieniającego rozporządzenie w sprawie ewidencji gruntów i budynków (Dz. U. 2013 poz. 1551).

Powierzchnia użytków rolnych według stanu na dzień 1 stycznia 2014 roku w Polsce wynosi 18 716,4 tys. ha, co stanowi 59,86% ogólnej powierzchni kraju. Największą powierzchnię wśród użytków rolnych zajmują grunty orne i trwałe użytki zielone (łąki i pastwiska) – odpowiednio 73,8% i 20,7%. Powierzchnia sadów wynosi 285,4 tys. ha, co stanowi 1,5% ogólnej powierzchni użytków rolnych. Do grupy użytków określonych jako pozostałe (4,0%) zalicza się grunty rolne zabudowane, grunty pod stawami oraz grunty pod rowami.

Ze względu na zróżnicowanie ilościowe i jakościowe emisji gazów cieplarnianych z poszczególnych rodzajów użytków rolnych i gleb uznano za uzasadnione wyodrębnienie użytków rolnych na glebach organicznych i glebach mineralnych. Podstawowe cechy różniące gleby organiczne od mineralnych w aspekcie procesu emisji gazów cieplarnianych to różna zasobność tych gleb w węgiel organiczny, zróżnicowana wielkość emisji poszczególnych gazów i zróżnicowany wpływ użytkowania rolniczego na wielkość tej emisji. Oto przykład:

Gleba mineralna o zawartości 2,0% masy organicznej w warstwie 0,25 m, o gęstości 1,6 Mg/m<sup>3</sup> i zawartości 55% węgla w masie organicznej, zawiera 44 Mg C<sub>org</sub> na powierzchni 1 ha; natomiast gleba organiczna o zawartości 80% masy organicznej o gęstości 0,25 Mg/m<sup>3</sup> i zawartości 55% węgla w masie organicznej, zawiera 225 Mg C<sub>org</sub> na hektar. Jeśli przyjąć tę samą wartość procentową ubytku ogólnych zasobów masy organicznej, to wielkość emisji CO $_{\tiny 2}$  z gleby organicznej jest 5-krotnie większa niż z gleby mineralnej.

Zgodnie z krajową inwentaryzacją gazów cieplarnianych bilans netto CO<sub>2</sub> dla sektora LULUCF wyniósł w 2005 roku 44 884,00 Gg CO<sub>2eq</sub>. W roku 2010 było to 29 153,97 Gg CO<sub>2eq</sub>, zaś w roku 2012<sup>(34)</sup> – 31 854,64 Gg CO<sub>2eq</sub>.

### **6.1. Grunty leśne**

Roczna zmiana zasobów węgla w przypadku gruntów leśnych (ΔCFF) została obliczona zgodnie ze wzorem:

 $\Delta CFF = (\Delta CFF_{1B} + \Delta CFF_{200M} + \Delta CFF_{200M})$ 

gdzie: ΔCFF<sub>LR</sub> – roczna zmiana zasobów węgla w żywej biomasie [t C/ rok] ΔCFF<sub>DOM</sub>– roczna zmiana zasobów węgla w martwej biomasie [t C/ rok]  $\Delta$ CFF<sub>soils</sub> – roczna zmiana zasobów węgla w glebie [t C/rok]

### *Żywa materia organiczna*

Roczna zmiana zasobów węgla w żywej biomasie (ΔCFF<sub>Ls</sub>) została obliczona z wykorzystaniem następujących wzorów:

*ΔCFF<sub>LB</sub>* = (ΔCFF<sub>G</sub> – ΔCFF<sub>L</sub>)

<sup>(34)</sup> Publikacja wyników krajowej inwentaryzacji emisji gazów cieplarnianych za rok 2013 przewidziana jest na dzień 15 kwietnia 2015.

gdzie:

 $\Delta CFF_{c}$  – roczny wzrost zasobów węgla związany z przyrostem biomasy [t C/rok] ΔCFF<sub>L</sub> – roczny spadek zasobów węgla związany z stratą biomasy [t C/rok]

# $\Delta CFF_{G} = A \times G_{TOTAL} \times CF$

gdzie:

A – powierzchnia gruntów leśnych [ha]

 $G<sub>total</sub>$  – średnioroczny przyrost biomasy nadziemnej i podziemnej [t sm/ha/rok] CF – wskaźnik frakcji węgla pierwiastkowego w suchej masie [t C/t sm]

 $\Delta CFF_{L} = L_{\text{fellings}} + L_{\text{fuelwood}} + L_{\text{other losses}}$ 

gdzie:

L<sub>fellings</sub> – roczne straty biomasy spowodowane wyrębem komercyjnym drewna [t C/rok]  $L_{\text{fuewood}}$  – roczne straty biomasy związane ze zbieraniem drewna opałowego [t C/rok] L<sub>other losses</sub> – roczne straty biomasy spowodowane pożarami lasów [t C/rok]

Wykorzystane dane i wskaźniki:

- powierzchnia gruntów leśnych [ha],
- roczny przyrost zasobów drzewnych na pniu (Iv) w latach 2005, 2010 i 2013 [m<sup>3</sup>/ha/rok]:

 $I_{\rm v}$  2005 = 7,89 $^{(35)}$ ,

 $I_{\rm v}$ 2010 = 8,59 $^{\rm (36)}$ ,

 $I_{v}$  2013 = 8,96<sup>(37)</sup>,

- $\bullet$  podstawowa gęstość drewna = 0,45 [t sm/m<sup>3</sup> świeżej objętości]<sup>(38)</sup>,
- współczynnik ekspansji dla przyrostu zasobów drzewnych na pniu (BEF<sub>1</sub>) = 1,05<sup>(39)</sup>,
- wskaźnik frakcji węgla pierwiastkowego w suchej masie (CF) = 0,5 [t C/t sm]<sup>(40)</sup>,
- krajowy wskaźnik określający stosunek rocznego przyrostu masy korzeni do rocznego przyrostu masy nadziemnej (R<sub>1</sub>):

 $R_1^2$  2005 = 0,20795<sup>(41)</sup>,

- $R_1^2$  2010 = 0,21060<sup>(42)</sup>,
- $R, 2013 = 0,20809^{(43)}$

<sup>(35)</sup> *Krajowy Raport.. op. cit.*

<sup>(36)</sup> *Krajowy Raport… op. cit.*

<sup>(37)</sup> Źródło: *Oszacowanie eksperckie na podstawie informacji zawartych w ramach Krajowego Raportu Inwentaryzacyjnego 2014*. Inwentaryzacja gazów cieplarnianych dla lat 1988‐2012, Krajowy Ośrodek Bilansowania i Zarządzania Emisjami, Warszawa 2014.

<sup>(38)</sup> *Good Practice Guidance for Land Use, Land Use Change and Forestry*. Institute for Global Environmental Strategies, 2013.

<sup>(39)</sup> *Ibid.*

<sup>(40)</sup> *Ibid.*

<sup>(41)</sup> *Krajowy… op. cit.*

<sup>(42)</sup> *Ibid.*

<sup>(43)</sup> Źródło: *Oszacowanie eksperckie…* op. cit.

 $\bullet$  roczna wielkość pozyskania drewna z gruntów leśnych [m<sup>3</sup> grubizny netto],

 $\bullet$  roczna wielkość pozyskania drewna z zadrzewień [m<sup>3</sup> grubizny netto],

 $\bullet$  współczynnik przeliczeniowy objętości pozyskanej grubizny na całkowitą biomasę nadziemną (BEF<sub>2</sub>):  $\mathsf{BEF}_2$  2005 = 1,32626072 $^{(44)}$ ,  $\mathsf{BEF}_2^{\,}$ 2010 = 1,32379945 $^{(45)}$ ,

BEF<sub>2</sub> 2013 = 1,32499006,

• frakcja biomasy pozostawiona do rozkładu ( $f_{p}$ ) = 0,1, • uśredniony współczynnik udziału korzeni w pozyskaniu drewna (R<sub>2</sub>):  $R_2^2$  2005 = 0,211<sup>(46)</sup>,

 $R_2^2$  2010 = 0,210<sup>(47)</sup>,

 $R_2^2$  2010 = 0,210<sup>(48)</sup>,

• powierzchnia pożarów na gruntach leśnych [ha],

• masa dostępnego paliwa [kg sm/ha],

masa dostępnego paliwa 2005 =  $98.0^{(49)}$ , masa dostępnego paliwa 2010 = 102,2 $(50)$ , masa dostępnego paliwa 2013 = 114,3 $(51)$ ,

• efektywność spalania =  $0.3^{(52)}$ ,

• domyślne wskaźnik emisji dla każdego gazu cieplarnianego [g/kg sm] (tab. 12.).

Tabela 12. Domyślne wskaźniki emisji przyjęte do obliczenia emisji CH $_{\!_4}$ , N $_{\rm 2}$ O, CO i NO $_{\rm x}$ z pożarów terenów leśnych

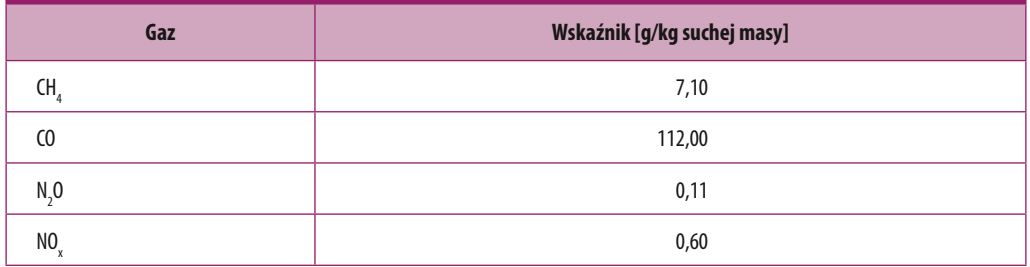

Źródło: *Good Practice Guidance for Land Use, Land Use Change and Forestry*, Institute for Global Environmental Strategies, 2013.

(44) *Krajowy… op. cit.*

(45) *Ibid.*

(48) Źródło: *Oszacowanie eksperckie…* op. cit.

- (51) Źródło: *Oszacowanie eksperckie…* op. cit.
- (52) *Good... op. cit.*

<sup>(46)</sup> *Ibid.*

<sup>(47)</sup> *Ibid.*

<sup>(49)</sup> *Krajowy… op. cit.*

<sup>(50)</sup> *Ibid.*

#### *Martwa materia organiczna*

W związku z wykorzystaniem metody Tier 1 (GPG for LULUCF<sup>(53)</sup>), która zakłada iż roczna zmiana zasobów węgla pierwiastkowego w biomasie wynosi zero, pominięto to źródło przy szacunkach bilansu emisji i pochłaniania dla gruntów leśnych.

### **Gleby**

Emisja z gleb organicznych występujących na gruntach leśnych nie została uwzględniona w obliczeniach, z uwagi na ograniczenie w Polsce procesu odwadniania gleb organicznych na gruntach leśnych.

Emisja z gleb mineralnych występujących na gruntach leśnych została obliczona według wzoru:

# *ΔCFFMineral = Σij [(SOCj – SOCi ) × Aij] / Tij*

gdzie:

SOC*i* – zawartość węgla w glebie w czasie i

```
SOCj – zawartość węgla w glebie w czasie j
```

```
T – czas i,j
```
A – powierzchnia gleb mineralnych występujących na gruntach leśnych

Wykorzystane dane i wskaźniki:

- powierzchnia gleb mineralnych występujących na gruntach leśnych [ha],
- czas  $(T) = 20$  lat.
- procentowy udział poszczególnych typów gleb pod gospodarką leśną, zgodny z schematem przyporządkowania typu siedliskowego lasu do typu gleby według IPCC (tab. 13., 14. i 15.),
- krajowe wskaźniki zawartości węgla w glebach (tab. 16),
- współczynnik odzwierciedlający efekt zmian stanu lasu od naturalnego do stanu w czasie *i,j* ( $f_{\text{forest type}}$ ) = 1,0<sup>(54)</sup>,
- współczynnik odzwierciedlający efekt intensywności gospodarowania lasem w czasie *i,j* ( $f_{\text{man intensity}}$ ) =  $1,0^{(55)}$ ,
- współczynnik odzwierciedlający efekt zmian w sytuacji wystąpienia zjawisk ekstremalnych w rozpatrywanym okresie zmian w porównaniu do stanu naturalnego w czasie *i,j* ( $f_{\text{distr-recime}}$ ) = 1,0<sup>(56)</sup>.

(53) *Ibid.* (54) *Ibid.* (55) *Ibid.* (56) *Ibid.* Tabela 13. Procentowy udział poszczególnych typów gleb pod gospodarką leśną w czasie t i t-20 dla 2005 roku

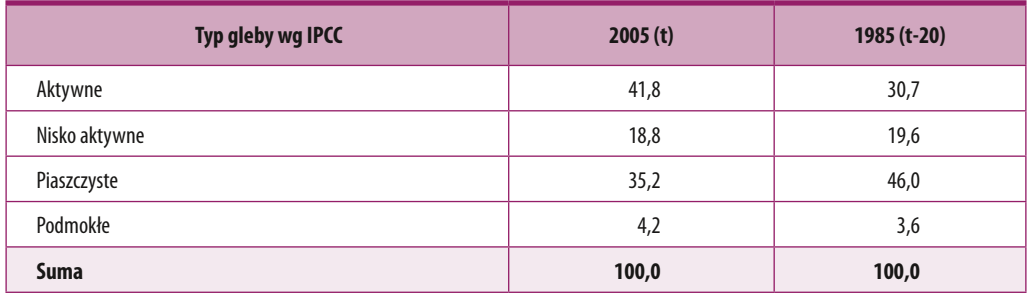

Źródło: *Krajowy Raport Inwentaryzacyjny 2012. Inwentaryzacja gazów cieplarnianych dla lat 1988‐2010*, Krajowy Ośrodek Bilansowania i Zarządzania Emisjami Warszawa, 2012.

Tabela 14. Procentowy udział poszczególnych typów gleb pod gospodarką leśną w czasie t i t-20 dla 2010 roku

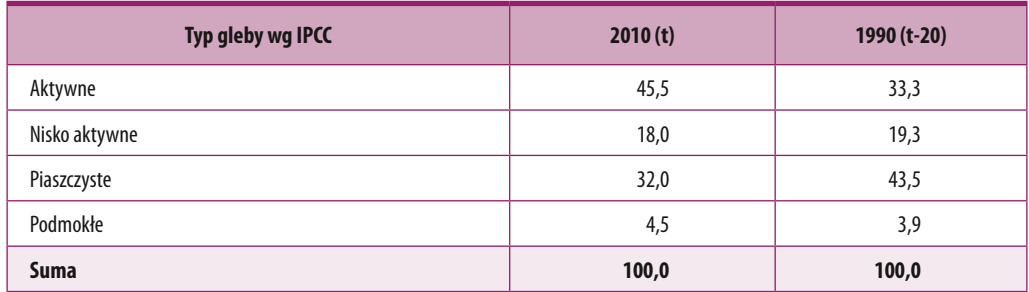

Źródło: *Krajowy Raport Inwentaryzacyjny 2012. Inwentaryzacja gazów cieplarnianych dla lat 1988‐2010*, Krajowy Ośrodek Bilansowania i Zarządzania Emisjami, Warszawa 2012.

#### Tabela 15. Procentowy udział poszczególnych typów gleb pod gospodarką leśną w czasie t i t-20 dla 2013 roku

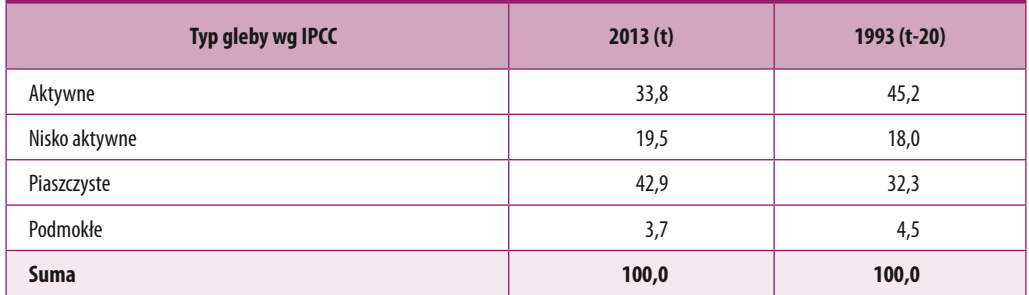

Źródło: *Oszacowanie eksperckie na podstawie informacji zawartych w ramach Krajowego Raportu Inwentaryzacyjnego 2014. Inwentaryzacja gazów cieplarnianych dla lat 1988‐2012*, Krajowy Ośrodek Bilansowania i Zarządzania Emisjami, Warszawa 2014.

Tabela 16. Zawartość węgla pierwiastkowego w glebie na gruntach leśnych w zależności od typu aleby

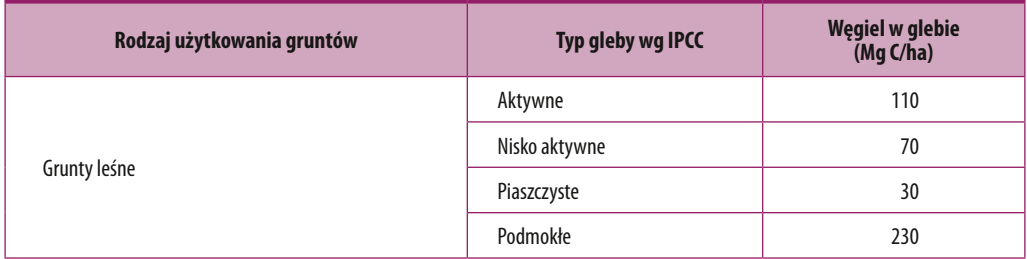

Źródło: *Krajowy Raport Inwentaryzacyjny 2012. Inwentaryzacja gazów cieplarnianych dla lat 1988‐2010,* Krajowy Ośrodek Bilansowania i Zarządzania Emisjami, Warszawa 2012.

#### **6.2. Grunty uprawne**

Roczna zmiana zasobów węgla w przypadku gruntów uprawnych (ΔCCC) została obliczona zgodnie ze wzorem:

# $\Delta$ CCC =  $\Delta$ CCC<sub>ce</sub> +  $\Delta$ CCC<sub>soils</sub>

gdzie: ΔCCC<sub>LB</sub> – roczna zmiana zasobów węgla w żywej biomasie [t C/ rok]  $\triangle$ CCC<sub>coils</sub> – roczna zmiana zasobów węgla w glebie [t C/rok]

### *Żywa materia organiczna*

Obliczenia dotyczą gruntów rolnych z wieloletnia biomasą drzewną (sadów). Wykorzystane dane i wskaźniki:

- powierzchnia sadów [ha],
- średni przyrost biomasy w sadach 2,10 t  $C$ /rok<sup>(57)</sup>,
- okres efektywnej produkcyjności sadów 30 lat<sup>(58)</sup>,
- średnia zasobność biomasy drzewnej w sadach 63 t $C/ha^{(59)}$ .

#### *Gleby*

Roczna zmiana zasobów węgla w glebach występujących na gruntach uprawnych została obliczona według wzoru:

*ΔCCC<sub>Soils</sub>* = *ΔCCC<sub>Mineral</sub>* – *ΔCCC<sub>Organic</sub>* – *ΔCCC<sub>Lime</sub>* 

(57) *Ibid.* (58) *Ibid.* (59) *Ibid.* gdzie:

- ΔCCC<sub>Mineral</sub> zmiana zasobów węgla w glebach mineralnych [t C/ rok]
- ΔCCC<sub>Organic</sub> zmiana zasobów węgla w glebach organicznych [t C/ rok] raportowana w sektorze rolnictwa

ΔCCC<sub>Lime</sub> – emisja węgla z wapnowania gleb użytkowanych rolniczo [t C/ rok] Wykorzystane dane i wskaźniki:

- powierzchnia gruntów ornych [ha],
- krajowe wskaźniki zawartości węgla w glebach (tab. 17.),
- współczynnik zmiany zasobów dla użytkowania gruntu lub zmiany użytkowania gruntu w początkowym roku inwentaryzacji  $F_{L1/(0-T)} = 0.80^{(60)}$ .
- współczynnik zmiany zasobów dla sposobu zagospodarowania w początkowym roku inwentaryzacji  $F_{MG(0-T)} = 1,00^{61}$ .
- współczynnik zmiany zasobów dla wkładu materii organicznej w początkowym roku inwentaryzacji  $F_{\text{non}} = 1,1^{(62)}$ .
- współczynnik zmiany zasobów dla użytkowania gruntu lub zmiany użytkowania gruntu w bieżącym roku inwentaryzacji  $F_{U(0)} = 0.81^{63}$ .
- współczynnik zmiany zasobów dla sposobu zagospodarowania w bieżącym roku inwentaryzacji  $F_{MGM} = 1,05^{(64)}$
- współczynnik zmiany zasobów dla wkładu materii organicznej w bieżącym roku inwentaryzacji  $F_{1(0)} = 1,1^{(65)}$
- $\bullet$  roczna ilość zużytego nawozu wapniowego węglanowego CaCO<sub>3</sub> [Mg/rok],
- $\bullet$  roczna ilość zużytego nawozu wapniowo–magnezowego węglanowego CaMg(CO $_{\text{3}})_{\text{2}}$  [Mg/rok],
- wskaźnik emisji nawozu wapniowego węglanowego 0,120 Mg C/Mg wapienia<sup>(66)</sup>,
- wskaźnik emisji nawozu wapniowo magnezowego węglanowego 0,122 Mg C/Mg dolomitu<sup>(67)</sup>.

Tabela 17. Zawartość węgla pierwiastkowego w glebie na gruntach uprawnych w zależności od typu gleby

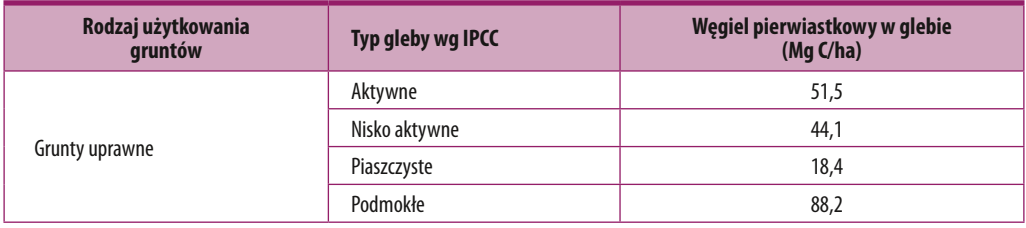

Źródło: *Krajowy Raport Inwentaryzacyjny 2012. Inwentaryzacja gazów cieplarnianych dla lat 1988‐2010,* Krajowy Ośrodek Bilansowania i Zarządzania Emisjami, Warszawa 2012.

(60) *Ibid.*

(61) *Ibid.* (62) *Ibid.*

- (63) *Ibid.*
- (64) *Ibid.*
- (65) *Ibid.* (66) *Ibid.*
- (67) *Ibid.*

### **6.3. Grunty trawiaste**

Roczna zmiana zasobów węgla w przypadku gruntów trawiastych (ΔCGG) została obliczona zgodnie ze wzorem:

## $\Delta CGG = \Delta CGG_{\rm os} + \Delta CGG_{\rm os}$

gdzie:  $\Delta CGG_{\text{LR}}$  – roczna zmiana zasobów węgla w żywej biomasie [t C/ rok]  $\Delta CGG_{\rm {Solis}}$  – roczna zmiana zasobów węgla w glebie [t C/rok]

#### *Żywa materia organiczna*

Nie oszacowano emisji / pochłaniania z tej podkategorii gdyż w Polsce do łąk i pastwisk zalicza się grunty pokryte roślinnością trawiastą, na której nie występuje wieloletnia biomasa drzewna.

#### *Gleby*

Roczna zmiana zasobów węgla w glebach występujących na gruntach trawiastych została obliczona według wzoru:

 $\Delta CGG_{\text{Coils}} = \Delta CGG_{\text{Mineral}} - \Delta CGG_{\text{Organic}} - \Delta CGG_{\text{Line}}$ 

gdzie:

ΔCGG<sub>Mineral</sub> – zmiana zasobów węgla w glebach mineralnych [t C/ rok]

- ΔCGG<sub>Organic</sub> zmiana zasobów węgla w glebach organicznych [t C/ rok]
- ΔCGGLime emisja węgla z wapnowania gleb użytkowanych rolniczo [t C/ rok] raportowana w kategorii grunty uprawne

Wykorzystane dane i wskaźniki:

- powierzchnia łąk i pastwisk trwałych [ha],
- krajowe wskaźniki zawartości węgla w glebach (tab. 18.),
- współczynnik zmiany zasobów dla użytkowania gruntu lub zmiany użytkowania gruntu w początkowym roku inwentaryzacji  $F_{U(0,T)} = 0.82^{68}$ ,
- współczynnik zmiany zasobów dla sposobu zagospodarowania w początkowym roku inwentaryzacji  $F_{MG(0-T)} = 1,00^{(69)}$ ,
- współczynnik zmiany zasobów dla wkładu materii organicznej w początkowym roku inwentaryzacji  $F_{1(0-T)} = 1,2^{(70)}$ ,
- współczynnik zmiany zasobów dla użytkowania gruntu lub zmiany użytkowania gruntu w bieżącym roku inwentaryzacji  $F_{L100} = 0.81^{(71)}$ ,

<sup>(68)</sup> *Ibid.*

<sup>(69)</sup> *Ibid.*

<sup>(70)</sup> *Ibid.*

<sup>(71)</sup> *Ibid.*

- współczynnik zmiany zasobów dla sposobu zagospodarowania w bieżącym roku inwentaryzacji  $F_{MG(0)} = 1,0^{(72)}$ ,
- współczynnik zmiany zasobów dla wkładu materii organicznej w bieżącym roku inwentaryzacji  $F_{1(0)} = 1,2^{(73)}$ ,
- $\bullet$  domyślny współczynnik emisii dla klimatu chłodnego = 0.25 t C/ha\*rok.

Tabela 18. Zawartość węgla pierwiastkowego w glebie na gruntach trawiastych w zależności od typu aleby

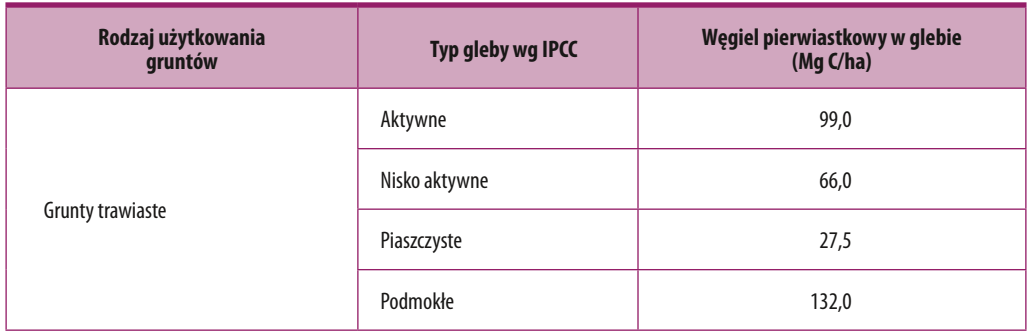

Źródło: *Krajowy Raport Inwentaryzacyjny 2012. Inwentaryzacja gazów cieplarnianych dla lat 1988‐2010*, Krajowy Ośrodek Bilansowania i Zarządzania Emisjami, Warszawa 2012.

Przyrosty żywej biomasy na gruntach użytkowanych rolniczo dotyczą tylko upraw sadowniczych i plantacji drzew szybkorosnących. Według stosowanej metodologii<sup>(74)</sup> w strefie klimatycznej umiarkowanej średnie zasoby węgla w żywej biomasie upraw sadowniczych wynoszą 63 tony C/ ha. Natomiast średnia wartość akumulacji węgla w sadzie wynosi dla tej strefy klimatycznej 2,1 t C/ha/rok. Według IPCC czas użytkowania upraw drzewnych w strefie umiarkowanej wynosi 30 lat. Natomiast w Polsce średnia długość użytkowania sadu wynosi 15-20 lat. Jeśli przyjąć średni czas użytkowania sadu na 20 lat, to oznacza, że corocznie następuje likwidacja sadów na powierzchni równej 16 470 ha (329 400 ha sadów : 20 lat). Do obliczenia emisji/pochłaniania CO<sub>2</sub> stosuje następujące równanie(75) – roczne zmiany zasobów węgla w żywej biomasie drzew owocowych:

# $\textit{CFF}_{\textit{\tiny LB}}^{} = (\textit{CFF}_{\textit{\tiny G}}^{} - \textit{CFF}_{\textit{\tiny L}}^{})$

gdzie:

 $CFF_{LR}$  – roczne zmiany zasobów węgla w żywej biomasie

 $CFF<sub>G</sub>$  – roczne przyrosty zasobów węgla związane z przyrostem biomasy

CFF<sub>L</sub> – roczne straty zasobów węgla związane ze stratami biomasy

(72) *Ibid.*

(73) *Ibid.*

(74) *Ibid.* (75) *Ibid.* Wskaźnik średnich zasobów węgla w uprawach sadowniczych (63 t C/ha) według IPCC jest iloczynem wskaźnika średniej wartość akumulacji węgla w sadzie wynoszącym 2,1 t C/ha/rok i czasu użytkowania 30 lat. W Polsce bardziej zasadne byłoby przyjęcie wskaźnika średnich zasobów węgla w uprawach sadowniczych równego 42 t C/ha (2x20 lat). Wówczas bilans węgla w uprawach sadowniczych przy stałej powierzchni sadów byłby zerowy:

 $CFF_c = 329 400$  ha sadów  $\times$  2,1 t C ha rok = 691 740 t C (akumulacja C)

CFF<sub>L</sub> = 16 470 ha × 42 t C = 691 740 t C (straty węgla)

 $CFF_{18} = 691740 - 691470 = 0$  t C

Ewentualne zmiany zasobów węgla w uprawach sadowniczych uzależnione byłyby od zmian sumarycznej powierzchni sadów w poszczególnych latach. Według IPCC przyjęto, że w uprawach jednorocznych nie zachodzi akumulacja biomasy netto<sup>(76)</sup>.

Metodyka IPCC dotycząca zmian zasobów węgla w glebach uwzględnia zmiany zasobów węgla w glebach mineralnych, emisje CO<sub>2</sub> z gleb organicznych oraz emisje CO<sub>2</sub> z nawozów wapniowych<sup>(77)</sup>. Do obliczeń zastosowano następujące równanie:

# *CCCSoils = CCCMineral – CCCOrganic – CCCLime*

gdzie:

 $\mathsf{CCC}_{\mathsf{cois}}$  – roczne zmiany zasobów węgla w użytkach rolnych użytkowanych jako użytki rolne, tony C/rok

CCC<sub>Mineral</sub> – roczne zmiany zasobów węgla w glebach mineralnych, tony C/rok

- $CCC_{O<sub>transic</sub>}$  roczna emisja węgla z uprawianych gleb organicznych (oceniana jako emisja roczna netto), tony C/rok
- $CCC<sub>time</sub> roczna emisja C z nawozów wapniowych, tony C/rok.$

### **6.4. Grunty podmokłe**

Wykorzystane dane i wskaźniki:

- powierzchnia gruntów podmokłych [ha],
- uśredniony wskaźnik emisji z gruntów podmokłych =  $-0.63^{(78)}$ .

### **6.5. Grunty zabudowane**

Wykorzystane dane i wskaźniki:

- powierzchnia gruntów zabudowanych [ha],
- uśredniony wskaźnik dla gruntów zabudowanych =  $-0.0263^{(79)}$ .

(76) *Ibid.*

(77) *Ibid..*

(78) *Krajowy… op. cit.* (79) *Ibid.*

### Podsumowanie

Niniejsza metodyka pozwala jednostkom samorządu terytorialnego na samodzielne wykonanie obliczeń śladu węglowego. Z jednej strony mogą one posłużyć do monitorowania tego, jak podejmowane działania przyczyniają się do ograniczeniami emisji gazów cieplarnianych, co jest wymogiem przyjętym w ramach Unii Europejskiej: 40% redukcji w roku 2030 w stosunku do roku 1990. Z drugiej strony posiadanie takiego narzędzia i systematyczne wykonywanie obliczeń stwarza dobre podstawy do ubiegania się o środki UE w okresie 2014–2020, gdzie za dominujący kierunek uznano inwestowanie w rozwój niskoemisyjny.

Kluczowym zagadnieniem dla obliczenia śladu węglowego jest wiarygodna baza danych, które pozwalają na przeprowadzenie oceny. Dlatego pierwszym krokiem powinno być zidentyfikowanie istniejących źródeł informacji, które można wykorzystać bezpośrednio, a następnie – pozostałych niezbędnych danych do przeprowadzenia obliczenia. Warto też stworzyć możliwość trwałego pozyskania takich danych albo zastosować uproszenia, które pozwolą nam w sposób pośredni oszacować niezbędne dane. Istotną sprawą jest także zbudowanie systemu dopływu porównywalnych informacji, który w sposób permanentny (tj. raz na rok) zapewni nam dopływ wiarygodnych danych. Chodzi o to, aby oceny z poszczególnych lat pozwalały nam na uchwycenie rzeczywistego trendu zmian. W przypadku braku istotnych informacji albo braku osób, które byłyby w stanie dokonać takich uproszczonych obliczeń, może okazać się niezbędna pomoc specjalistów z danych dziedzin. Warto zwrócić jednak uwagę na to, aby wynajęci eksperci nie tylko dokonali jednorazowych obliczeń, ale przede wszystkim by pomogli stworzyć system pozyskiwania lub szacowania danych, który pozwoli następnym razem przeprowadzać obliczenia samodzielnie. Chcąc upewnić się, czy dane obliczenia wykonane zostały prawidłowo, zwłaszcza gdy są one robione po raz pierwszy, można zlecić wykonanie koreferatu do raportu dotyczącego obliczeń śladu węglowego w danym powiecie.

### **Załącznik 1 - Opis oszacowania ilości gazu powstającego na składowiskach, wykonanego zgodnie z modelem IPCCWM na potrzeby oceny śladu węglowego powiatów**

W punktach A–D opisano sposób wprowadzenia danych wejściowych, krok po kroku, do poszczególnych arkuszy modelu<sup>(80)</sup>. Modelowanie wykonano zgodnie z założeniami przedstawionymi w opisie.

### *A. Arkusz "Parameters"*

Arkusz służy do wprowadzenia do modelu poszczególnych wskaźników dotyczących odpadów, opisanych w rozdziale 4. Wartości znajdujące się w komórkach szarych to domyślne wskaźniki opracowane i zalecane przez IPCC, natomiast model do obliczeń wykorzystuje wartości znajdujące się w żółtych komórkach – pozostawione jako domyślne bądź zmodyfikowane przez użytkownika. Poniżej przedstawiono sposób wypełnienia kolejnych komórek zawartych w tym arkuszu.

- *Country* wybór kraju: "Poland powiat".
- *Region* wybór regionu świata z menu rozwijanego: "Europe: Western".
- *Starting year* rok początkowy: "1950" (wartość domyślna), arkusz IPCCWM nie pozwala na zmianę roku początkowego,
- *DOC* z menu rozwijanego należy wybrać opcję "Waste by composition", pojawiają się wówczas domyślne wartości udziału węgla organicznego (masa węgla org. / masa odpadów) w poszczególnych frakcjach morfologicznych odpadów:
	- Food waste odpady kuchenne: "0,15";
	- *Garden* odpady zielone: "0,2";
	- *Paper* odpady papierowe: "0,4";
	- *Wood and straw* odpady drewniane oraz słoma: "0,43";
	- Textiles odpady tekstylne: "0,24";
	- *Disposable nappies* pieluszki jednorazowe: "0,24";
	- Sewage sludge osady ściekowe: "0,05".

Do dalszych obliczeń wykorzystano wartości domyślne dla danego regionu zaproponowane przez IPCC, przedstawione powyżej.

- *Industrial waste* wskaźnik udziału węgla organicznego w odpadach przemysłowych, wartość pozostawiono bez zmian (dotyczy składowisk odpadów przemysłowych).
- *DOC*<sub>f</sub> współczynnik korekcyjny: "0,5" (wartość domyślna).
- *Methane generation rate constant (k)* komórki służą do określenia stałej rozkładu (k) dla poszczególnych frakcji morfologicznych odpadów. Stałe zaproponowane domyślnie przez model dla wybranego regionu pozostawiono bez zmian.
- *Delay time (months)* czas przesunięcia początku reakcji rozkładu zdeponowanych odpadów od momentu ich zdeponowania. Pozostawienie domyślnej wartości "6" spowoduje, że dla odpadów zdeponowanych w roku T-1 model przyjmuje rozpoczęcie rozkładu w roku T.

<sup>(80)</sup>Przykładowe arkusze obliczeniowe dla wszystkich powiatów objętych wyliczeniami do pobrania na portalu www.chronmyklimat.pl/metodyka.

- *Fraction of methane (F) in developed gas* udział metanu w produkowanym gazie składowiskowym; proponowaną przez model IPCC wartość 0,5 (50%-owy udział metanu w gazie składowiskowym) zmieniono na 0,4.
- *Conversion factor, C to CH<sub>4</sub>* stosunek masowy atomu węgla do cząsteczki metanu: "1,33".

Pozostałe komórki w arkuszu "Parameters" dotyczą odpadów przemysłowych oraz składowisk tego typu odpadów, dlatego nie są istotne dla określania potencjału gazowego analizowanego powiatu.

### **B. Arkusz "MCF"**

Składowiska, na które trafiają odpady, podzielono na pięć kategorii pod względem budowy oraz jakości eksploatacji:

- *Unmanaged, shallow*  składowiska niezorganizowane, płytkie (miąższość składowanych odpadów do 5 m);
- *Unmanaged, deep* składowiska niezorganizowane, głębokie (miąższość składowanych odpadów powyżej 5 m);
- *Managed* składowiska zorganizowane, zbudowane oraz eksploatowane zgodnie z wymaganiami BAT;
- *Managed*, *semi*–*aerobic* składowiska zorganizowane, nie spełniające niektórych wymagań technologii BAT;
- *Uncategorised* składowiska, których nie można z jakichś powodów zaklasyfikować do żadnej z powyższych kategorii.

Dla każdego z poszczególnych typów składowisk określony został współczynnik korekcyjny metanu (MCF). Dla składowisk zorganizowanych współczynnik MCF jest równy 1, podczas gdy dla składowisk niezorganizowanych płytkich, na których ma miejsce największa penetracja powietrza w głąb złoża (i w związku z tym duży udział rozkładu tlenowego, podczas którego nie powstaje metan) współczynnik MCF ustalono na poziomie 0,4 (oznacza to, że odpady zdeponowane na składowisku niezorganizowanym, spowodują emisję metanu mniejszą 2,5-krotnie od tej samej ilości takich samych odpadów zdeponowanych na składowisku zorganizowanym). W arkuszu "MCF" określone zostaje, jaka część odpadów jest deponowana na składowiskach poszczególnych kategorii. Dane wprowadza się dla każdego z analizowanych lat składowania odpadów, osobno dla składowisk odpadów komunalnych (kolumna "MSW") oraz dla składowisk odpadów przemysłowych (kolumna "Industrial") – druga kategoria nie dotyczy obliczeń dla powiatów.

### *C. Arkusz "Recovery\_OX"*

Ponieważ model IPCCWM opracowany został na potrzeby sprawozdawczości emisji gazów cieplarnianych, w arkuszu "Recovery\_OX" przewidziano możliwość wprowadzenia danych dotyczących ilości metanu odzyskanego ze składowisk w poszczególnych latach (czyli *de facto* ilości nie wyemitowanych, a więc nie podlegających inwentaryzacji). Ilości metanu odzyskanego są następnie odejmowane od ilości metanu powstającego na składowiskach w poszczególnych latach, a wyniki emisii metanu w arkuszu "Results" podawane są już po odjęciu metanu odzyskanego.

Dla wybranego regionu arkusz domyślnie wprowadza odzysk metanu na poziomie 10,0 Gg rocznie począwszy od roku 2000 – kolumny C62-C92. Ponieważ niniejsza analiza dotyczy emisji metanu powstającego na terenie jednego powiatu (a z przekazanych danych wynika brak odzysku metanu na składowiskach), wartości zaproponowane przez model w powyższych kolumnach wyzerowano (czyli żadne ilości metanu nie zostały odzyskane).

Ponadto w arkuszu "Recovery OX" model wylicza wyniki dotyczące:

- stopnia odzysku metanu ze składowisk w kraju, wyrażonego jako ułamek dziesiętny kolumna E: *Fraction recovered methane*;
- ilości metanu podlegającego utlenieniu w wierzchnich warstwach składowiska (w przypadku deponowania odpadów na składowiskach innych niż zorganizowane, zadeklarowanych w arkuszu "MCF") – kolumna F: *Methane oxidised*.

### *D. Arkusze "Activity" oraz "Amnt\_Deposited"*

Obydwa arkusze służą do wprowadzania danych dotyczących ilości odpadów deponowanych na składowiskach w poszczególnych latach.

Do arkusza "Activity" (rys. 2.) dane wprowadzane są w postaci danych statystycznych dotyczących gospodarowania odpadami, tj. dla każdego z analizowanych lat osobno wprowadza się następujące informacje:

- *Population* (kolumna C) liczba ludności w danym roku.
- *Waste per capita* (kolumna D) ilość (masa) odpadów produkowanych przez statystycznego mieszkańca kraju w danym roku; wartość proponowana przez IPCC dla regionu Europa Wschodnia wynosi 380 kg/M/rok.
- *Total MSW* (kolumna E) całkowita ilość odpadów komunalnych wyprodukowanych w kraju w danym roku; arkusz dokonuje automatycznej kalkulacji całkowitej ilości odpadów po uzupełnieniu dwóch poprzednich kolumn.
- *% to SWDS* (kolumna F) procentowy udział odpadów wyprodukowanych w danym kraju trafiających na składowiska; wartość proponowana przez IPCC dla regionu Europa Wschodnia wynosi 90%.
- *Composition of waste going to solid waste disposal sites* (kolumny G-M) skład odpadów deponowanych na składowiskach. Kolumny służą do określania procentowego udziału poszczególnych frakcji morfologicznych odpadów w całkowitej masie odpadów zdeponowanych na składowiskach w danym roku. Arkusz automatycznie wypełnia komórki wartościami domyślnymi opracowanymi przez IPCC, jednak w przypadku posiadania dokładnych i wiarygodnych danych krajowych (popartych analizami naukowymi), istnieje możliwość ich wprowadzenia w miejsce proponowanych przez IPCC.

#### Rvs. 2. Arkusz "Activity"

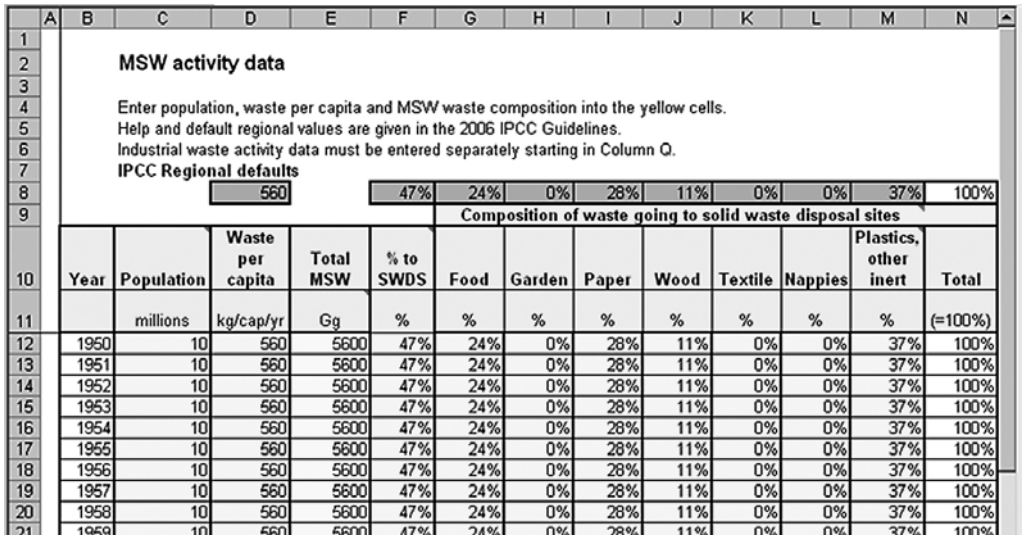

Druga część arkusza "Activity" – "Industrial waste activity data" dotyczy składowisk odpadów przemysłowych, dlatego nie stanowi przedmiotu analizy w powiatach.

Po wprowadzeniu danych statystycznych do arkusza "Activity", automatycznie zostają wypełnione odpowiadające im komórki w arkuszu "Amnt\_deposited" (rys. 3.). Na podstawie liczby mieszkańców, jednostkowego wskaźnika produkcji odpadów (Waste per capita), procentowego udziału odpadów trafiających na składowiska oraz wskaźników procentowych udziału poszczególnych frakcji morfologicznych odpadów, zadeklarowanych dla kolejnych lat w arkuszu "Activity", model oblicza i podaje w arkuszu "Amnt deposited" masy poszczególnych frakcji morfologicznych zawartych w odpadach zdeponowanych w kolejnych latach, wyrażone w Gg.

Na podstawie mas odpadów poszczególnych frakcji morfologicznych znajdujących się w arkuszu "Amnt deposited" oraz wskaźników zadeklarowanych w arkuszu "Parameters" model IPCC oblicza zawartość węgla organicznego w odpadach, a następnie ilość węgla organicznego, która ulega rozkładowi (zgodnie z równaniami 1 – 10) oraz finalnie – ilość metanu powstającą z rozkładu węgla organicznego. Wszystkie obliczenia dokonywane są w jednostkach masowych Gg.

Istnieje również możliwość wprowadzenia danych bezpośrednio do arkusza "Amnt\_deposited", z pominięciem arkusza "Activity". Wprowadzane są wówczas masy poszczególnych frakcji morfologicznych odpadów, zdeponowanych w kolejnych latach na składowiskach. IPCC zaleca stosowanie tej metody dla krajów, które posiadają dokładną inwentaryzację ilości odpadów trafiających na składowiska.

### Rys. 3. Arkusz "Amnt\_deposited"

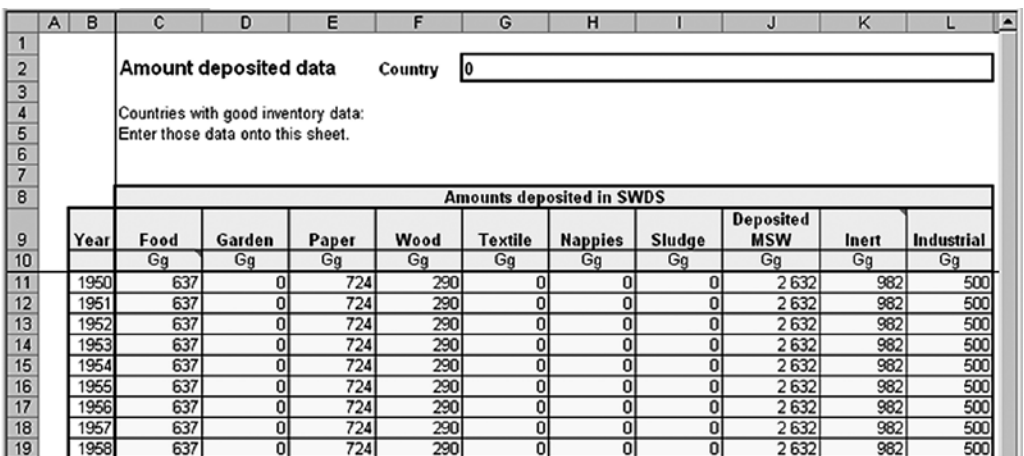

#### **Wykaz ważniejszych publikacji i opracowań przygotowanych przez Instytut na rzecz Ekorozwoju od 2010 r.**

- *Drugie spotkanie na temat energetyki jądrowej (kraje skandynawskie)*. Warszawa 2010.
- *Energetyka rozproszona jako odpowiedź na potrzeby rynku (prosumenta) i pakietu energetyczno-klimatycznego* Warszawa 2010.
- *Kompleksowa ewaluacja programu ekokonwersji w Polsce*. Wspólnie z firmą Ernst & Young. Warszawa 2010.
- *Natura 2000. ABC dla turystyki.* Warszawa 2010
- *Prognozy oddziaływania na środowisko projektu Koncepcji Przestrzennego Zagospodarowania Kraju 2030.* Wspólnie z firma WS Atkins. Warszawa 2010.
- *Energetyka rozproszona. Od dominacji energetyki w gospodarce do zrównoważonego rozwoju, od paliw kopalnych do energetyki odnawialnej i efektywności energetycznej.* Wspólnie z Polskim Klubem Ekologicznym Okręg Mazowiecki. Warszawa 2011.
- Komplet 11 broszur dotyczących: małej biogazowni rolniczej, domu pasywnego, energetyki rozproszonej, energii w gospodarstwie rolnym, energii w obiekcie turystycznym, energooszczędnego domu i mieszkania, inteligentnych systemów zarządzania użytkowaniem energii, samochodu elektrycznego, urządzeń konsumujących energię, zielonej energii i zrównoważonego miasta – zrównoważonej energii. Warszawa 2011.
- *Młodzież a Natura 2000. Warszaw 2011*
- *Turyści a Natura 2000 raport z badania socjologicznego.* Warszawa 2011.
- *Barometr zrównoważonego rozwoju 2010-2011. Warszawa 2012.*
- *Instrumenty realizacji Alternatywnej polityki energetycznej Polski do roku 2030 (wybrane zagadnienia).* Warszawa, 2012.
- *Świadomość ekologiczna turystów.* Warszawa 2012.
- *Trzecie spotkanie na temat energetyki jądrowej: Francja, Niemcy, Japonia po Fukushimie.* Warszawa 2012.
- *Raport o stanie przygotowań lokalnych do zmian klimatu. Raport otwarcia.* Warszawa. 2012.
- *Węgiel brunatny paliwo bez przyszłości*. Warszawa 2012.
- *Rozdroża polskiej energetyki. Poradnik dla parlamentarzystów*. Warszawa 2012.
- *O energetyce przyjaznej środowisku prawie wszystko. Mały leksykon dla dziennikarzy*. Wersja elektroniczna. Warszawa 2012.
- *Efektywność zużycia energii między deklaracjami, stanem obecnym a przyszłością.* Warszawa 2012.
- *Analiza zagrożeń carbon leakage w kontekście możliwości wywołania go przez Narodowy Program Rozwoju Gospodarki Niskoemisyjnej.* Opracowanie na zlecenie Ministerstwa Gospodarki. Wspólnie z Instytutem Badań Strukturalnych. Warszawa 2012.
- *Niskoemisyjna Polska. Refleksje autorskie.* Warszawa 2012
- *Polska 2050 na węglowych rozstajach*. Wspólnie z Instytutem Badań Strukturalnych i Europejską Fundacją Klimatyczną. Zeszyt nr 1 w ramach projektu "Niskoemisyjna Polska 2050". Warszawa 2012
- *Między Północą a Południem*. Wspólnie z Instytutem Badań Strukturalnych i Europejską Fundacją Klimatyczną. Zeszyt nr 2 w ramach projektu "Niskoemisyjna Polska 2050". Warszawa 2012
- *Rola (eko) innowacji w niskoemisyjne transformacji.* Wspólnie z Instytutem Badań Strukturalnych i Europejską Fundacją Klimatyczną. Zeszyt nr 3 w ramach projektu "Niskoemisyjna Polska 2050". Warszawa 2012.
- *Raport nt. zmian w tworzeniu sieci Natura 2000 w Polsce w latach 2011 2012*. Warszawa 2012
- *Ubóstwo energetyczne a efektywność energetyczna analiza problemu i rekomendacje*. Warszawa 2013.
- Komplet 5 broszur: *Raport oceny śladu węglowego powiatu: poddębickiego, starogardzkiego, kwidzyńskiego, miasta Jaworzno i Płock w latach 2005 i 2010.* Warszawa 2013.
- *Klimat dla innowacji, innowacje dla klimatu*. Wspólnie z Instytutem Badań Strukturalnych i Europejską Fundacją Klimatyczną. Zeszyt nr 4 w ramach projektu "Niskoemisyjna Polska 2050". Warszawa 2013
- *2050.pl. Podróż do niskoemisyjnej przyszłości.* Wspólnie z Instytutem Badań Strukturalnych i Europejską Fundacją Klimatyczną. Raport końcowy w ramach projektu "Niskoemisyjna Polska 2050". Warszawa 2013
- *Zmierzch węgla kamiennego*. Warszawa 2013
- *Biogazownia przemyślany wybór. Co powinny wiedzieć władze samorządowe?* Warszawa 2013
- *Biogazownia przemyślany wybór. Co powinny wiedzieć każdy obywatel?* Warszawa 2013
- *Włącz się. Narada obywatelska w praktyce.* Warszaw 2013.
- *W kierunku niskoemisyjnej transformacji rynku pracy*. Wspólnie z Warszawskim Instytutem Studiów Ekonomicznych i Europejską Fundacją Klimatyczną, Zeszyt nr 6, w ramach projektu "Niskoemisyjna Polska 2050". Warszawa 2014
- *Powiatowy poradnik klimatyczny.* Warszawa 2014
- *Przez ekologię do wolności. Ruch ekologiczny a 25 lat przemian*. Wspólnie z Ministerstwem Środowiska. Warszawa 2014
- *Ubóstwo energetyczne. Wyniki badania ankietowego oraz propozycje dotyczące pomocy osobom ubogim.* Wspólnie z Fundacją na rzecz Efektywnego Wykorzystania Energii. Katowice – Warszawa. 2014.
- Seria 7 broszur "Przyroda Obywatele Rozwój". Warszawa 2015 (*Podstawy prawne ochrony różnorodności biologicznej; Zarządzanie ochroną różnorodności biologicznej; Wody a różnorodność biologiczna; Zrównoważony rozwój a ochrona różnorodności biologicznej; Różnorodność biologiczna a turystyka; Obywatele wobec ochrony różnorodności biologicznej).*
- Komplet 5 broszur: *Raport II oceny śladu węglowego powiatu: poddębickiego, starogardzkiego (także prognoza 2020 i 2030) , kwidzyńskiego, miasta Jaworzno i Płock w latach 2005, 2010 i 2013.* Warszawa 2015.
- *Pilotażowy program niskowęglowego rozwoju powiatu starogardzkiego.* Warszawa 2015
- *Zeszyt Gminny czy syntetyczny przewodnik po Pilotażowy program niskowęglowego rozwoju powiatu starogardzkiego.*  Warszawa 2015
- *Zielone Kociewie 2030 czyli skrót Pilotażowego programu niskowęglowego rozwoju powiatu starogardzkiego.* Warszawa 2015.
- *Metodyka oceny poziomu emisji gazów cieplarnianych w wybranych powiatach dla lat 2005, 2010 i 2013 z podziałem na sektory,* Warszawa 2015

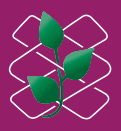

Instytut na rzecz Ekorozwoju ul. Nabielaka 15 lok. 1, 00-743 Warszawa tel. 22 851-04-02, -03, -04, faks 22 851-04-00 e-mail: ine@ine-isd.org.pl, http://www.ine-isd.org.pl